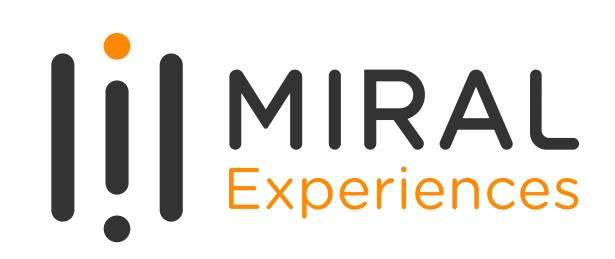

## **DIGITAL TRANSFORMATION**

PAPER-BASED MAINTENANCE TO DIGITAL PLATFORM: STREAMLINE, AUTOMATE & EMPOWER

NATHIQ SYED
Planning & Projects Director

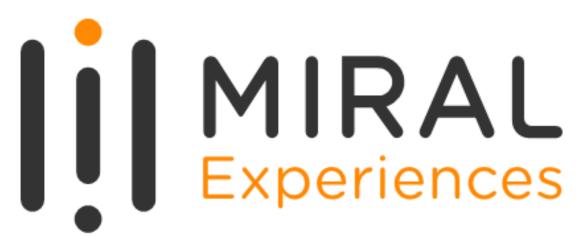

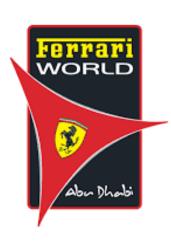

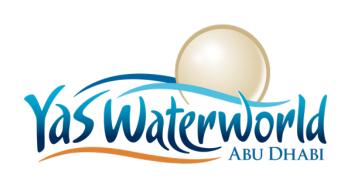

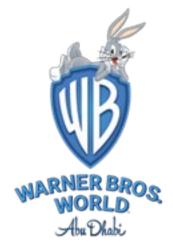

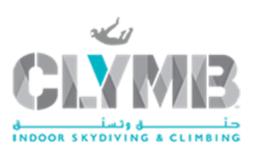

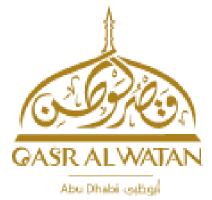

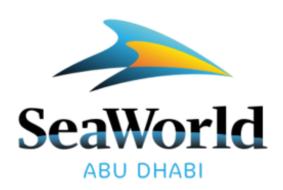

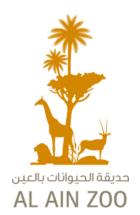

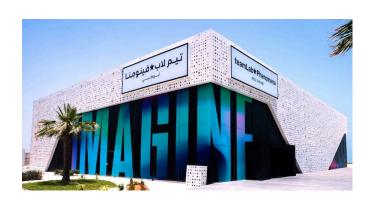

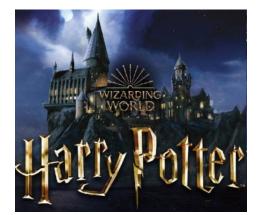

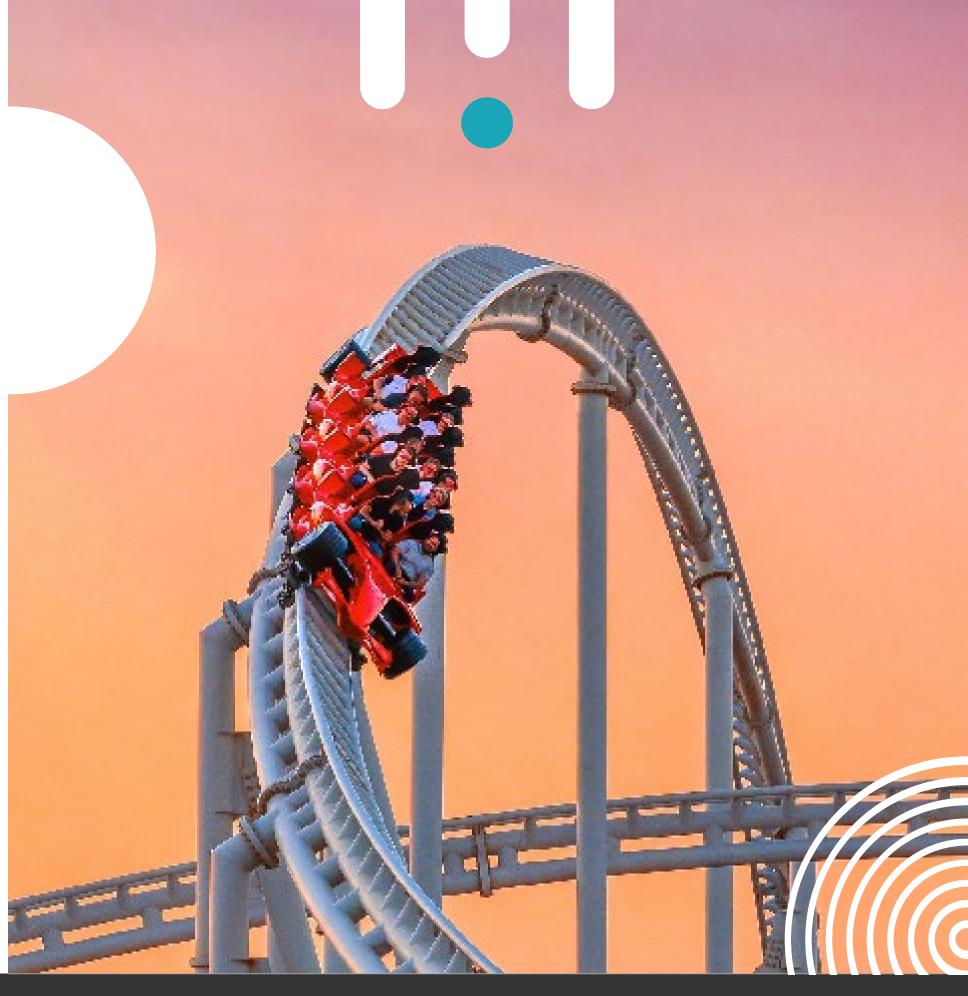

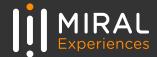

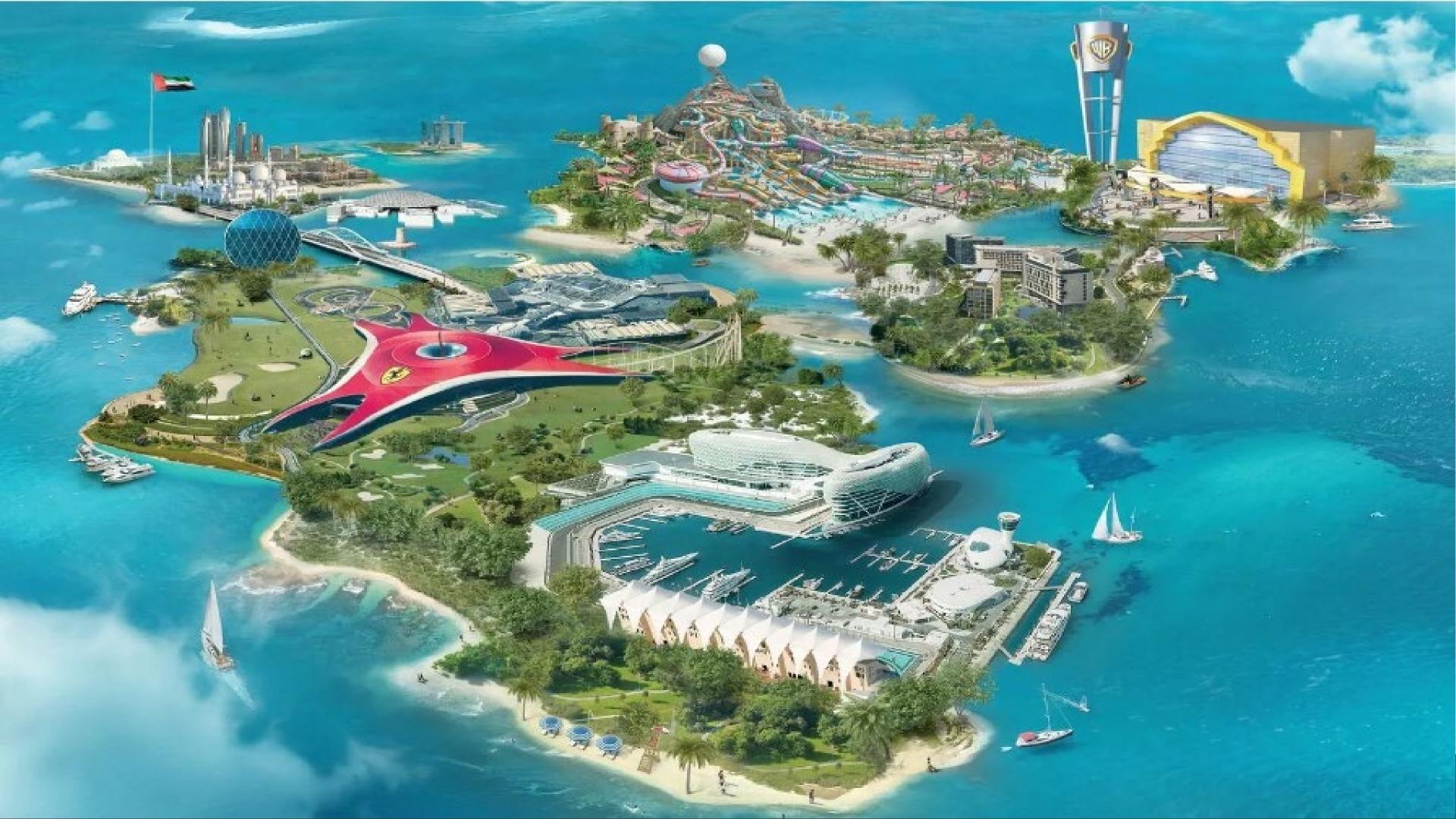

# MAXIMO IN NUMBERS

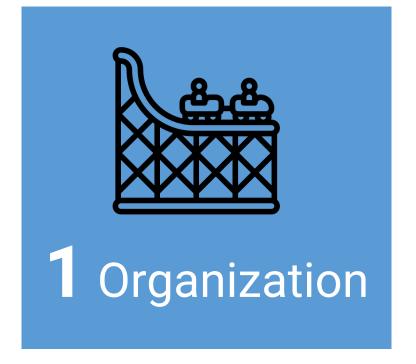

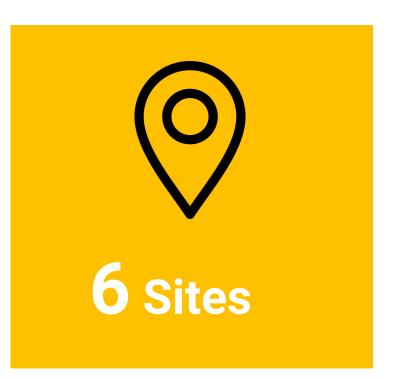

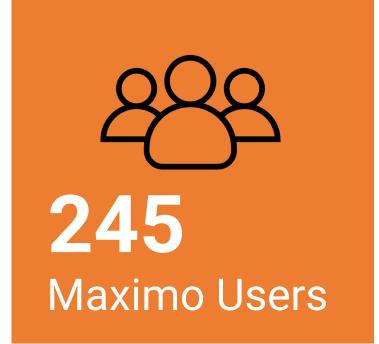

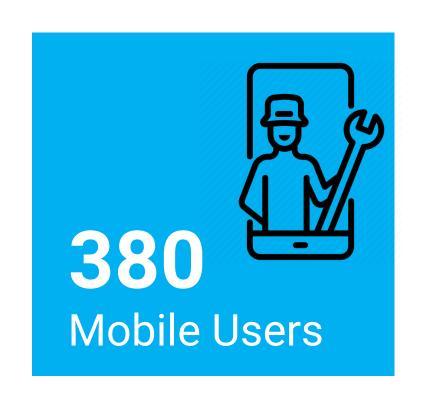

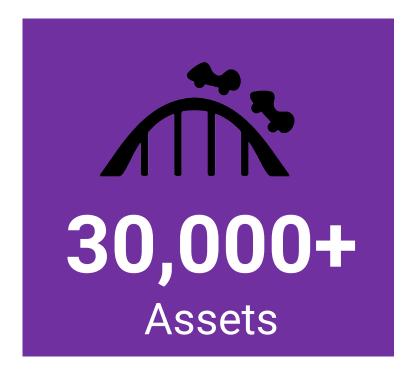

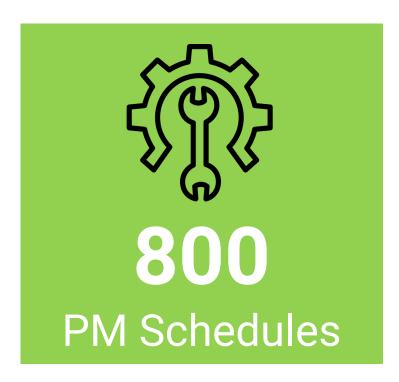

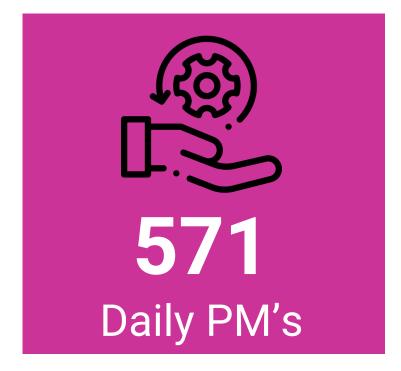

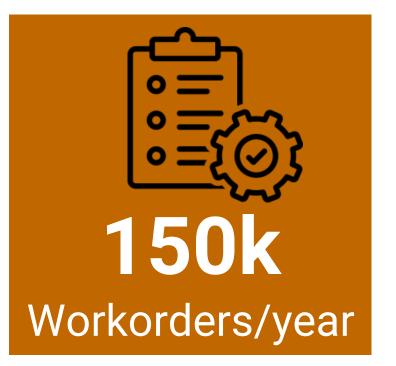

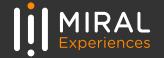

# "THE ONLY CONSTANT IN LIFE IS CHANGE."

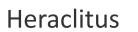

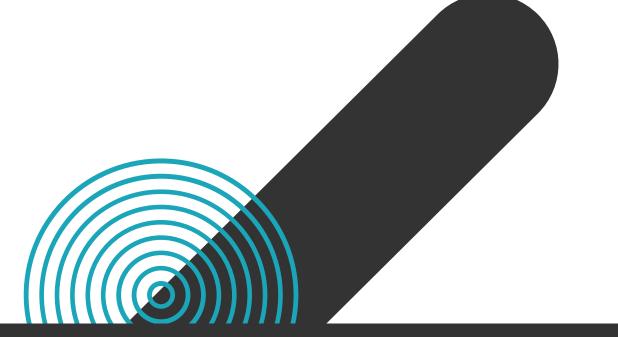

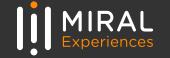

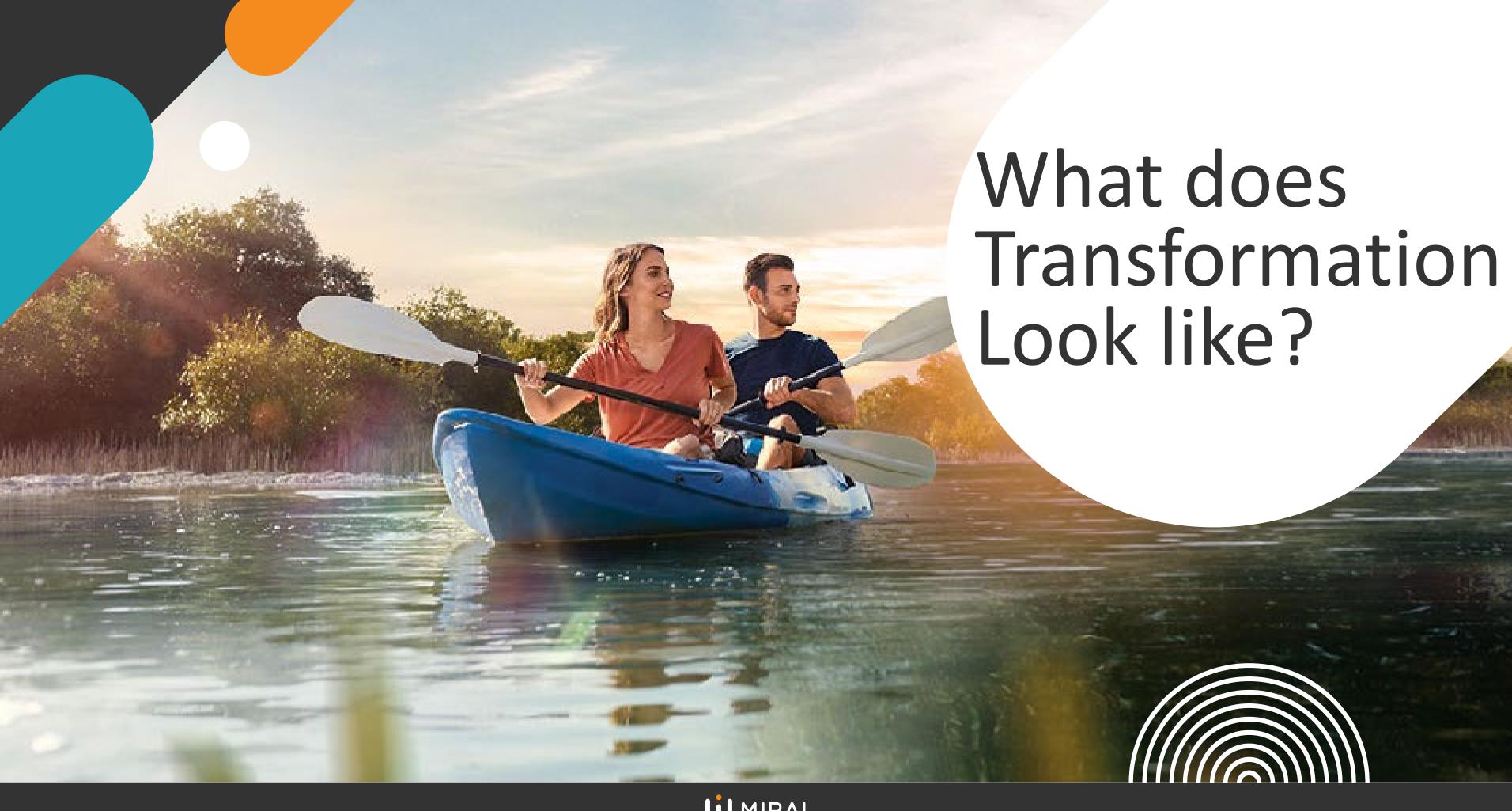

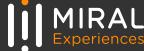

# Here you go..... TRANSFORMATION

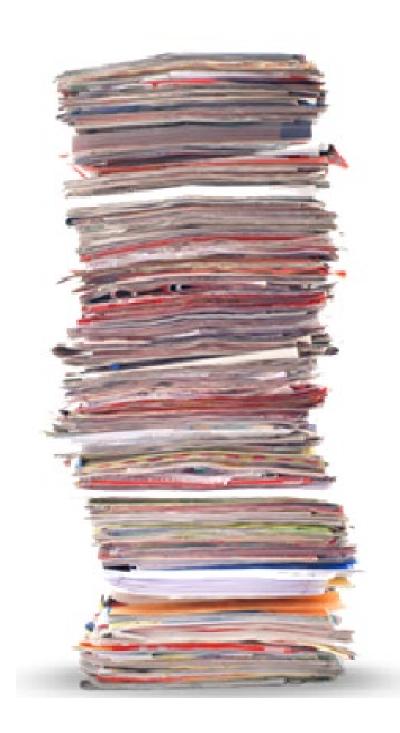

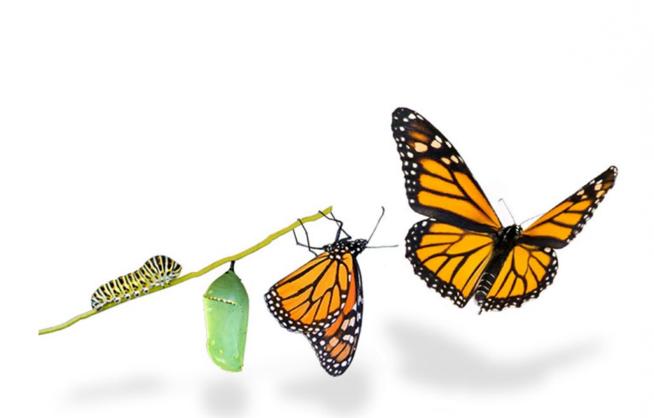

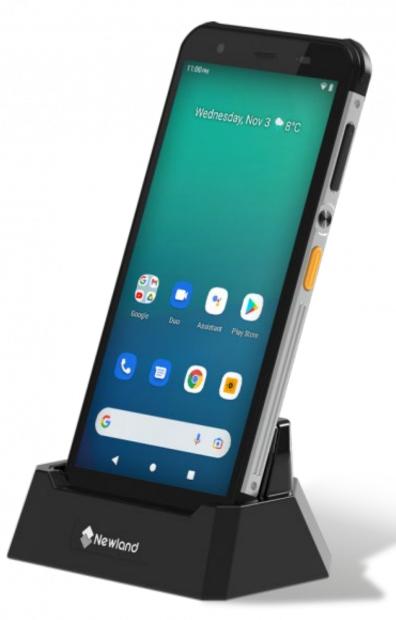

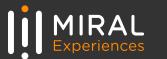

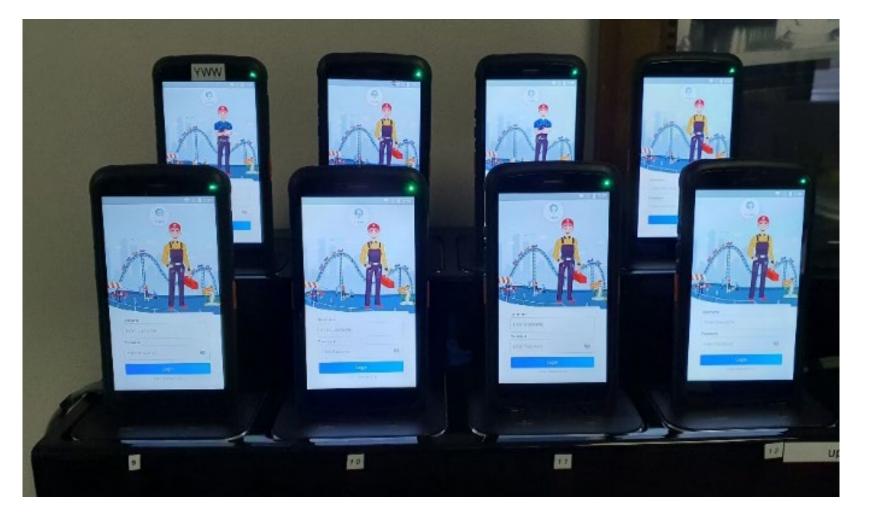

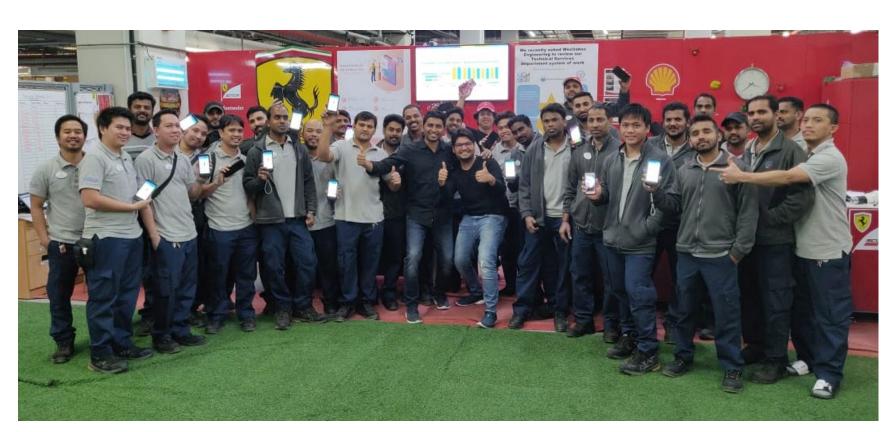

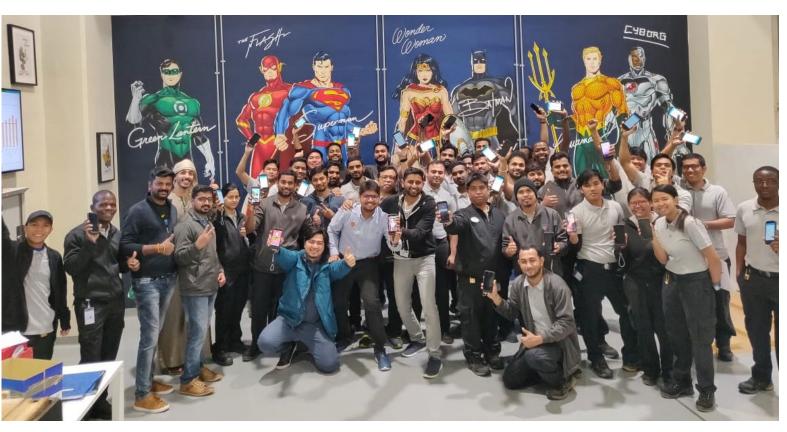

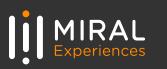

# **TRANSFORMATION**

**EXISTING PRACTICES** 

**THOUGHT PROCESS** 

PROOF OF CONCEPT

PROJECT IMPLEMENTATION

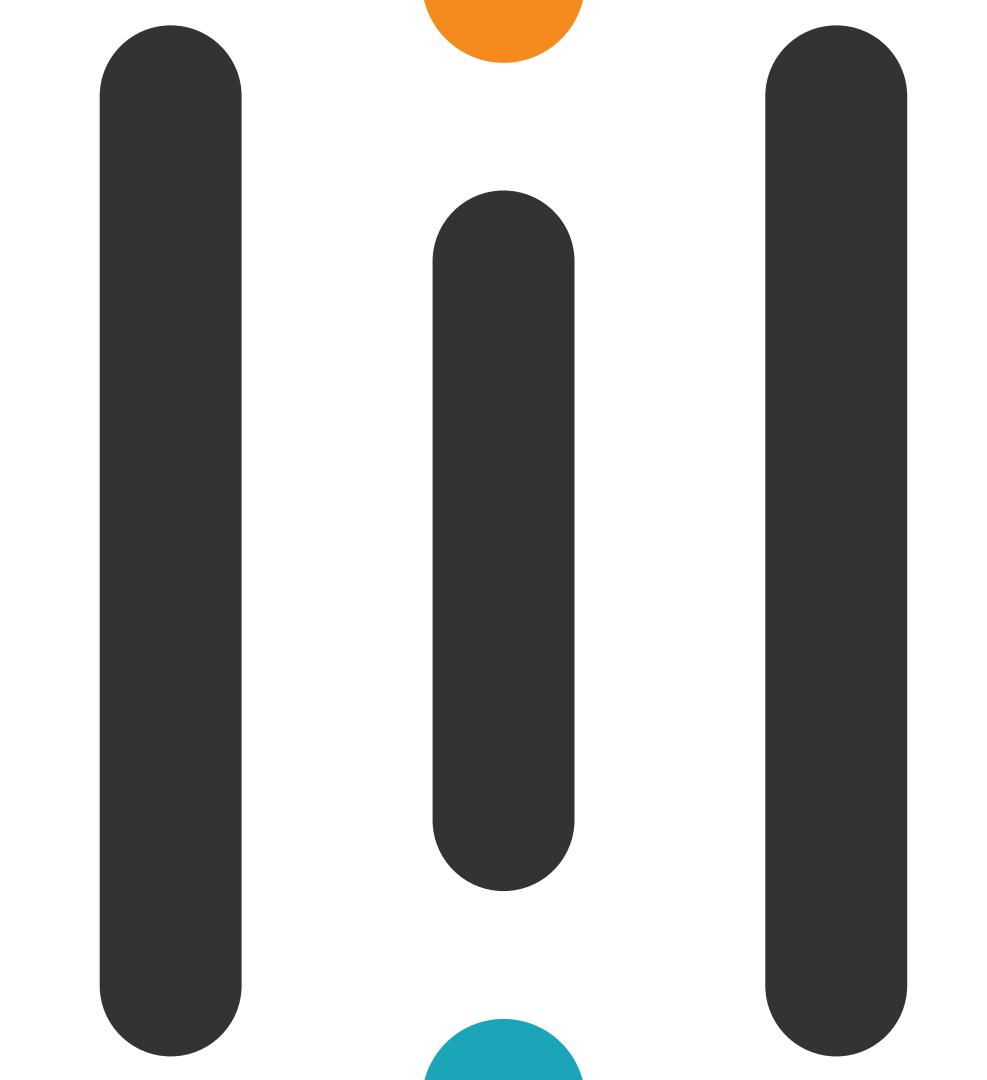

# **EXISTING PRACTICE**

#### **CHECK LIST**

Frequency:

DAYS

Location:

CC

CC Batman:Knight Flight

Work Order:

12834155 7901 Batman Daily PM Vehicle 03

| ID Number |       |           | Date/Time Finished | Duration |
|-----------|-------|-----------|--------------------|----------|
| 33591     | MPTON | 13/2 2:30 | 13/2 4100          | 1h 30min |
|           |       | ,         | 1                  |          |
|           |       |           |                    |          |
|           |       |           |                    |          |
|           |       |           |                    |          |
|           |       |           |                    |          |

| Target Date          | 13/2/20 |
|----------------------|---------|
| Date/Time Started    |         |
| Date/Time Finished   |         |
| Theoretical Capacity |         |
| Total Available      |         |
| Starts from OCC      |         |
|                      |         |

| Team Leaders Name        | Prancen-T-12     |
|--------------------------|------------------|
| Team Leaders Sign        | *                |
| PM Number                | 7901-D-CC-VEH-03 |
| Job Plan                 | JP-D-CC-VEH-01   |
| Job Plan Duration (Hrs.) | 05:36            |
| Zone                     | RIDES            |
| SiteId                   | WBAD             |

| Task / WO # | Description                                                                                                    | Ref: | oĸ | Not OK | Initials/ID | Comments         |
|-------------|----------------------------------------------------------------------------------------------------|------|----|--------|-------------|------------------|
| 10          | Vehicle Transport: Visual Check (VC) Inspect ride vehicle for the following: Signs of<br>oil leaks around the gearbox (KUKA robot). Investigate and report any issues found<br>to supervision prior to ride opening.                                                                                                    |      | /  |        | 33591       |                  |
| 20          | Vehicle Transport: Visual Check (VC) Inspect vehicle track scrapers for condition<br>and security. Investigate, repair or replace as needed prior to ride opening.                                                                                                    |      | ~  |        | $\rho$      |                  |
| 30          | Vehicle Transport: Visual Check (VC) Inspect the vehicle caster wheels for<br>condition and security. Investigate, replace as needed prior to opening the ride                                                                                                    |      | ~  |        | 1.1         |                  |
| 40          | Vehicle Transport: Visual Check (VC) Inspect pinch wheels and gas springs for<br>proper adjustment and wear. Adjust or replace as necessary, report any issues<br>found to supervision prior to ride opening.                                                                                                    |      | ~  |        | n /2        |                  |
| 50          | Vehicle Transport: Visual Check (VC) Check gas springs of pinch drive mechanism for pressure and secure mounting. Pressure should be 1550 psi on a straight section of track, Recharge as needed.                                                                                                    |      | ~  |        | 1/2         | Front : 1500 Ps; |
| 60          | Vehicle Transport: Visual Check (VC) Visually inspect each pinch wheel for damage including gouges (greater than 3 mm -1/8 inch), embedded debris (greater than 1/2 inch), and delamination. Replace as needed. Also check for indications of grease or oil. If present, use a rag dampened with a mild degreaser to clean, and soap water afterwards. |      | \  |        | /ii         |                  |
| 70          | Vehicle Transport: Visual Check (VC) Visually inspect the pinch drive mechanism<br>for lubrication leakage. Any leakage over the pinch wheels is unacceptable. Verify<br>that all electrical connectors are secure.                                                                                                    |      | ~  | /      | n y         | 7 /43 6          |
| 80          | Vehicle Transport: Visual Check (VC) Visually inspect bus bar brushes for wear and cleanliness. Replace or clean as necessary prior to ride opening.                                                                                                    |      | /  |        | 11          | 7 /2 3           |

# **EXISTING PRACTICE**

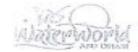

#### DAILY PREVENTIVE MAINTENANCE CHECKS

POOL WATER TESTING - POOL-K&J [PM 060 D FB16 POOL K&J Water Testing]
MAIN LOCATION: FB16/PM # 60-D-PKWT-01

| ONTH: YEAR:                                              | DAY:                                                                                                    | 1                | 2            | 3.05                            | 2. 2   | 099 | 2           |          | 24.02.2024 |              |       |                  |                                     |                  | 25.02.2022 |         |             |             |             |            |      | 26/02/202 |          |        |            |       |
|----------------------------------------------------------|----------------------------------------------------------------------------------------------------|------------------|--------------|---------------------------------|--------|-----|-------------|----------|------------|--------------|-------|------------------|-------------------------------------|------------------|------------|---------|-------------|-------------|-------------|------------|------|-----------|----------|--------|------------|-------|
| ht TASKS (SOP: How to maintain the ool Water Chamistry.) |                                                                                                    |                  | 1            | lorine                          |        |     | Inspected   | by:      |            | Chlori       | ine   |                  | Inspected                           | by:              |            | Chlo    |             |             | Inspected   | by:        |      |           | orine    | -      | Inspecte   | d by: |
| SAMPLING LOCATION:                                       | SAMPLING TIME:                                                                                                    | pH               | Free<br>[ppm | ORI                             | 0      | 8.  | Tech.       | Shift    | рН         | Free (ppm) [ | URF   | D<br>0.2<br>hrs. | Tech.                               | Shift            | pН         | Free    | ORP<br>[mV] | 0.2<br>hrs. | Tech.       | Shift      | pH   | Free      | ORP      |        | Tech.      | Shi   |
| ool                                                      | 08:00 AM                                                                                                    | -                | -            | -                               | -      | -   | ID#/Initial | -        | -          |              |       | -                | ID#/Initlal                         | _                |            | findail | freed       |             | ID#/Initial |            |      | [bpm]     | [mV]     |        | ID#Initial |       |
| entroller                                                | 07:00 AM                                                                                                    | 76               | -            | 2 81                            | FA     | 17  | 35303       | A        | 7 0        | 57           | ma    | -                |                                     |                  | 200        | - 17    | 1.444       | 0.0         | 77          |            | _    |           | -        |        |            | 1     |
| gol                                                      | 08:00 AM                                                                                                    |                  |              | 1 84                            |        |     | 39303       | 14       | 40         | 02           | 325   | 6.63             | 35207                               | 4-1              | 1.57       | 40      | XID         | 0-03        | 22902       | A          | 4.40 | 2.0       | 785      | 0.03   | 35345      | 1     |
| col                                                      | 09:00 AM                                                                                                    | 74               | 11           | 9 8                             | DIV    | 13  | -           | 1        | 3:0        | 2.6          | 361   | 0.63             | 35607                               | P.               |            |         |             |             | -           | 1          | 7.4K | 12.10     | 784      | 1      | 1          | 1     |
| otal/Combine Chlorine [0.1 hrs.]                         | 09:00 AM                                                                                                    |                  |              | 0.1                             |        |     | -           | 1        | 500        | D .00        | 2 000 | 0.00             | 35607                               | 100              |            | 3.8     |             |             |             | -          | 140  | 1.84      | 771      |        |            |       |
| emperature °C [0.1 hrs.]                                 | MA 00:00                                                                                                    | 124              |              |                                 | CO     |     |             | 1        | 3,0        | 273          | 1 0C  | 000              | 35607                               | 97               |            | ppm D   |             | 0.03        |             |            |      |           | - 04 ppr |        |            |       |
| ontroller                                                | 10:00 AM                                                                                                    |                  |              | 7 80                            |        |     | -           | 1        | 77         | 200          | 7600  | 0.05             | 35207                               | 177              | 75         | 23.     | 788         | 0.03        | -           | -          |      | 23.2      |          | - 1    | -          |       |
| ool                                                      | 11:00 AM                                                                                                    | 17.5             |              | 5 80                            |        |     | 1           | 1        | 7.0        | 11.0         | 700   | 6 0              | 35607                               | Int.             | 11.3       | 3.2     | 188         | 0.03        |             | 1          | 4,50 | 1.88      | 736      | 11     |            |       |
| Controller                                               | 12:00 PM                                                                                                    |                  |              | 6 80                            |        |     |             | -        | 4.8        | 4.0          | 704   | 0.00             | 55607                               | 10               | 7-6        | 2       | 107         | 0.03        |             | -          |      |           | 2730     |        |            |       |
| loof                                                     | 01:00 PM                                                                                                    | 17.1             | 16           | 2 74                            | 120    | 13  |             | 1        | 7 7        | -110         | 7600  | 105              | 35607                               | 10               | 150        | 2.3     | 154         | DUB         | -           | -          | 1.60 | 1.76      | 725      |        |            |       |
| Controller                                               | 02:00 PM                                                                                                    | 7.7              | 4.           |                                 | 12 6   |     | 353/13      | A        | 1          | 43           | 734   | 6.63             | 35607                               | FT               | 13.0       | 2.9     | 155         | 0.62        |             | -          | 7.W  | 1,50      | 723      | >      | 1 6        | 1     |
| Paol                                                     | 03:00 PM                                                                                                    |                  |              | 2079                            |        |     | 32230       | 12       | 720        | 7.80         | 2027  | 0.0              | 35607                               | 10               | 7.4        | 7.60    | 156         | 0.63        |             | A          | 7.60 | 1.65      | 720      | 0-03   | 357-15     | B     |
| Pool                                                     | 04:00 PM                                                                                                    |                  |              | 0 78                            |        |     | 33270       |          |            | 3-95         |       |                  |                                     | 10               |            | 2,40    |             |             | 33230       |            | 1.6  | 1.5       | 8715     | 00     | 35252      | - 13  |
| Total/Combine Chlorino [0,4 hrs.]                        | 04:00 PM                                                                                                    |                  |              | 1.40                            |        |     | 75230       |          |            | ppmo.i       |       |                  | 35015                               | 13               |            | 92,30   |             |             | 33530       |            |      |           | 7710     |        | /          |       |
| Temperature °C [0.1 hrs.]                                | 04:00 PM                                                                                                    | 1                |              | The second lives and the second | °C (   | _   | 37230       |          |            | 7.7.6        |       | The second lines | 35015                               | 13               | 2,4        | ppmo    |             |             | -5328:      |            | 1.4  |           | .15 pp   |        | /          |       |
| r.Altedinity [0.1 hrs.]                                  | 04:00 PM                                                                                                    | 1-               | 20           |                                 | om c   |     | 33230       |          | -          | 15           | -     | -                | 35015                               | 10               | -          | 24.9    |             | 03          | 3378        |            | -    | 25.       | 3 °      | c      | /          |       |
| C.Hardness [0.1 hra.]                                    | 04;00 PM                                                                                                    | 1                | 30           |                                 | pm 6   |     | 33230       | B        |            | 31           | ppm   |                  | 7 col                               |                  | -          | 40      | ppr         |             | 3527        | 3          |      | 80        | pp       | _      | 1          |       |
| Controller                                               | 05:00 PM                                                                                                    | 7.07             | 513          | 108                             |        | 03  | 73230       |          |            | 1349         |       | 63               | 35015                               |                  |            | 250     |             | n 03        | -33258      |            | -1   | 252       | 4        |        |            |       |
| Pool                                                     | 06:00 PM                                                                                                    | -                | -            | 1001                            | +      | -   |             | -        |            |              |       |                  | 36015                               | 0                | 1/44       | 2.30    | 1757        | 03          | 3323        | 0 3        | 7.6  | 1.7       | 2 700    | 900    | 35252      | - E   |
| Controller                                               | 07:00 PM                                                                                                    | -1               | _            | _                               | -      |     | -           | -        | 755        | 2.70         | Tell  | 05               | 35013                               | P                | -          | -       | -           | -           | _           | -          | 7.6  | 1.4       | 6 70     | 9 000  | 35257      | 2 1   |
| Popl                                                     | 08:00 PM                                                                                                    | 7/2              | 5 5/         | 2 12                            | 10     | 10  | 319 FV      | 4        | 40         | 18-20        | 474   | 100              | 819-11                              | 14               | 1000       | 200     | 400         | 101         | 000         | -          |      | -         | -        |        |            | _     |
| Controller                                               | 09:00 PM                                                                                                    | 14               | 1            |                                 | 4.     |     | 0.7.4       | 7        | 1.00       | 630          | 1.00  | 211              | 0177                                | 17               | 140        | 3-10    | 944         | un          | 37940       | 13         | 7-9  | 51.3      | 474      | 003    | 3546       | 9 8   |
| Poal                                                     | 10:00 PM                                                                                                    | 127              | 05           | 1 2                             | 1/1/11 | 5   | 0998        | 3        | 470        | 300          | 900   | AH.              | 6410                                | 17               | 1410       | 7 10    | 700         | 1000        | Av-         | 1          | -    | 32        | 2 8      |        |            |       |
| Controller                                               | 11:00 PM                                                                                                    | 1                | 14           | - 10                            | 1110   |     | 277         | 1        | 120        | 100          | 100   | - Cyc            | 2170                                | 1                | 100        | 3.00    | 140         | on          | 850         | 17_        | 7,3  | 1.6       | 5 76     | 9 0    | 3546       | 9 15  |
| Paol                                                     | 00:00 AM                                                                                                    | _                | -            | -                               | -      |     | -           |          | -          | +            | -     | -                | -                                   | -                | -          | -       | -           | -           |             | -          | -    | _         | _        | _      |            | _     |
| Controllar                                               |                                                                                                    | 3.0              | 0 5-2        | 0 0                             | 200    | Va. | 34 643      | -        | 12:2       | 03.50        | 000   | 100              | 3 35//3                             | /3               | -          | F 0 -73 | 72.001      |             |             | -          | -    | -         | _        | -      | -          |       |
| Pool                                                     |                                                                                                    | 1.4              | 2 3          | .6 6                            | 100    | 103 | 34643       | c        | 12         | 23.          | 1007  | 0.0              | 3 3 16 7                            | 11-              | 4.4        | 5 2.00  | 181         | 003         | 35-13       |            | H-14 | 01.0      | 0 16     | 5 (30) | 3464       |       |
| Controller                                               |                                                                                                    | 7:0              | 54           | 90 RP                           | HO N   | 103 | 34643       | -        |            | (3.3/        | 10,1  | - 0.0            | 3 30167                             | 10               | 7.7        | 4 1 9   | 705         | 0,0         | 3 25213     | C          | -    | 24        | 0 74     | 003    | 3464       |       |
|                                                          |                                                                                                    | upe:             | 7 3 7        | 101/3                           | 522    | Da  | DN          | -        | IDU        | -            | (P)   | 10.0             | The same of the same of the same of | national disease |            |         |             |             | 3 35213     | 5 0        | 1.3  | 311.8     | 0 70     | 100)   | 34643      |       |
| Actus Labour :[hrs.]                                     |                                                                                                    | 0                | 20           | 00                              | 777    | 0   | 0           |          | 0          |              | On.   | _                | -                                   | -                |            |         |             |             | 35213 1011  |            |      | 1944      |          | D      | u in       | n     |
| Total Labour :[hrs.]                                     |                                                                                                    |                  | 150          | 100                             | - 2 -  | _   | - Р         |          | -10        | P            | _     | D                | Р                                   |                  | 100        | .50     | 0:2         | 20          | 0:090       |            | 100  | 20        | O        | 0      | D          |       |
| Service Report :[#]                                      |                                                                                                    |                  |              |                                 |        |     |             | _        | -          |              |       |                  |                                     |                  |            |         |             |             |             |            |      |           |          |        |            |       |
| Verified by :[Supervisor] [Shift                         | AT ROWNING                                                                                                    | 10.              |              |                                 |        |     |             | -        | +          | -            |       |                  |                                     |                  |            |         |             |             |             |            | _    |           |          |        |            |       |
| derified by :[Supervisor] [Shift                         |                                                                                                    |                  | -            |                                 |        |     |             |          | -          |              | _     |                  |                                     |                  | _          |         |             |             |             |            | -    |           |          |        |            |       |
| opproved by :[Manager] [ID#/Init                         |                                                                                                    |                  |              |                                 |        |     |             |          |            |              |       | _                |                                     | -                |            |         |             |             |             |            | 1    |           |          |        |            |       |
| Verified by :[Safety/Operations                          | The transfer of the second second sec | Tel.             |              |                                 | _      | -   |             |          | -          |              |       |                  |                                     | -                | -          |         |             |             |             |            | 1    |           |          |        |            |       |
| . Louisely/Operations                                    | , (iowinical)                                                                                                    | Brillian Comment |              |                                 |        |     |             | -        |            | -            |       | _                |                                     | -                |            |         |             |             |             |            |      |           |          |        |            |       |
| Remarks:                                                 |                                                                                                    | TOS-1360         |              |                                 |        |     | 11          | TOS-1395 |            |              |       |                  | 708-1342                            |                  |            |         |             |             |             | TPS - 1315 |      |           |          |        |            |       |
|                                                          | 1 CST - 0.7                                                                                                    |                  |              |                                 |        |     | 100         |          |            |              |       | CSI - (-011)     |                                     |                  |            |         |             | TPS - 1315  |             |            |      |           |          |        |            |       |
|                                                          | * State : [S] Satisfact                                                                                                    |                  |              |                                 |        |     |             |          |            |              |       |                  |                                     | ~                |            | -       | -           |             | £           |            |      | -5        | -        | 11     | 1.4        |       |

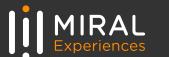

# **EXISTING PRACTICE**

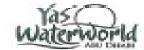

# DA / PREVENTIVE MAINTENANCE CHECKS PUMPS - [PM 001 D M100 PUMP Chemical Activity 17] MAIN LOCATION: M100/PM # 01-D-PUMP-01

|                                                                                                    |                                                         | 100                      |       |         |     |       |             |                |        |       |       | 01-D   |      |        |        |        |        | -     |           |                 |          |         |                                                                                                    |               |          |       |       |        |       |      |
|----------------------------------------------------------------------------------------------------|---------------------------------------------------------|--------------------------|-------|---------|-----|-------|-------------|----------------|--------|-------|-------|--------|------|--------|--------|--------|--------|-------|-----------|-----------------|----------|---------|----------------------------------------------------------------------------------------------------|---------------|----------|-------|-------|--------|-------|------|
| MONTH: YEAR:                                                                                                |                                                         | DAY:                     |       | 7-0     |     |       | A RESIDENCE |                | -11    |       | 22    | 2 - 0  | 3-   | 16     | 23     | -03    | 1 - 2  | 016   | DL        | -0              | 3-1      | 6       | 25 .                                                                                                    |               | 63.16    |       | 26-08 |        | 3-16  |      |
| PM TASKS (SOP: HOW TO PERFORM PO                                                                            | UMPS PWI                                                | EQUIPMENT<br>DESIGNATION | SH    | FTA     | -   | FTB   | SH          | FTA            | SHI    | FTB   | SH    | IFT A  | SHI  | FTB    | SHI    | FTA    | SHII   | TB    | SHIII     | FT A            | SHII     | FTB     | SHI                                                                                                    | IFT A         | SHII     | тв    | SHI   | FTA    | SHIF  | E    |
|                                                                                                    |                                                         |                          |       | D       |     | D     |             | D              |        | 0     |       | D      |      | D      |        | D      |        | D     |           | D               |          | D       |                                                                                                    | D             |          | D     |       | D      | -     | D    |
| Shift A Defeat constitued house                                                                             |                                                         | LR33-PAC-M100-B6A        | 1     | e-01    | 1   | 0100  | /           | 0:01           |        | 00)   | 1     | 0.01   | 1    | 1500   | 1      | 0.01   | 1      | 000   | 1         | 0:01            | 1        | 0101    | /                                                                                                    | 0:01          | 1        | 0.01  | 1     | 00)    | 1 =   | [0]  |
| Shift A .Before operational hours.                                                                          |                                                         | LR33-PCH-M100-B1H        | 5     | 0-02    | 5   | 01/22 | 5           | 0:02           | 5      | 8202  | 9     | 0.02   | 5    | 0502   | 3      | 0:42   | 5      | 00    | 5 0       | 02              | 5        | 0/02    | 3                                                                                                    | 019           | 5        | 0.02  | 5     | 0.02   | 5 0   | (0)  |
| <ol> <li>Check for unusual noise and vibration</li> <li>Valves positions checked (aligned accord</li> </ol> | dingly to the                                           | IS30-PCH-M100-C1H        | 5     | 002     | 5   | 950   | 2 5         | 0:07.          | -5     | CDI   | 5     | 0.02   | 5    | 0:02   | 3      | 5.4    | 5      | obj   |           | 0:03            | -5       | 0202    | 5                                                                                                    | 0:02          | - 5      | 0000  | 5     | 0-02   | 4     | 5    |
| ecommended positions)                                                                                       |                                                         | MA36-PCH-M100-E1H        | 5     | 0.02    | 5   | 0:02  | 5           | 0 102          | 6      | 00,   | 9     | 0.02   | 5    | 007    | 20     | 0:02   | 16     | 00    |           | 0.62            | -5       | 0.72    | 3                                                                                                    | 50.00         | -        | 2010  | 9     | 0.02   | 0.0   | 10   |
| (0.05 hrs. per pump)                                                                                        |                                                         | PD29-PCH-M100-F1H        | 5     | 0.02    | 1   | 600   |             | 0.12           | - 6    | 00    | 5     | 0.02   | 5    | 0:02   | S      | N. OT  | 5      | 001   | 1133      | o o L           | 5        | 0.02    | 3                                                                                                    | or eZ.        | 2        | 0:02  | 5     | 0.02   | -     | 05   |
| Shift B. After operational hours.                                                                           |                                                         | SP28-PAC-M100-G2A        | 5     | and .   | 5   | 0:0   | - S         | 0:01           | 5      | 0     | 5     | 0.02   |      | 002    | 1      | 0.42   |        | 001   |           | 0:02            | 5        | 0/02    |                                                                                                    | 0.02          | 5        | 0:02  | 5     | o~c/2. |       | 2.5  |
|                                                                                                    | Check for unusual noise and vibration SP26-PAC-M100-G3A |                          |       |         | 1   | 0:01  | 1           | 0:01           | /      | 300   | 1     | 0:01   |      | 0401   |        | 0.07   |        | 000   | -         | 0:01            | 1        | 0/0/    | 1                                                                                                    | 001           | 1        | 0901  | 1     | 0:01   | 1     | 0    |
| <ol><li>Remove any dust deposits and impurities</li></ol>                                                   | 8.                                                      | SP26-PCH-M100-G1H        | 3     | 007     | 5   | 002   | 5           |                | 5      | 00    | 5     | 0.02   | 5    | v3to2  | 0      | 0:00   | 5      | 00    |           |                 | <        |         | 9                                                                                                    | 0.02          | S        | 0.02  | 4     | 002    | -     | 200  |
| (0,05 hrs. per pump)                                                                                        |                                                         | WP18-PAC-M100-A10A       | 1     | ar-01   |     | 0:01  | 1           | 0:01           |        | de    | 1     | 0.04   | 1    | 001    | ->     |        | 1      | OCO   | 1         | 0.00            | -        | 0.07    | -                                                                                                    |               | -        |       | 7     | 0.01   | -     |      |
|                                                                                                    |                                                         | WP19-PAC-M100-A5A        | 5     | 0-02    | 5   | 0112  | 5           |                | 5      | 01    | 1     | 0.02   | 5    | (2:02  | 5      | 0:01   | 5      | 001   |           | 6:61            | 5        | 0:01    | 5                                                                                                    | 0.01          | 2        | 0000  | 4     |        |       |      |
|                                                                                                    |                                                         | WP19-PAC-M100-A6A        | 1     | 0.09    | -   | oss/  | 1           | 0:07           |        | 100)  | 1     | 6-01   | 1    | 0103   | -      |        | -      | 001   | 5         | r:02.           | _        |         | -                                                                                                    |               | -        | -5000 | 7     | 002    | 1, "  | (9)  |
|                                                                                                    |                                                         | WP19-PAC-M100-A7A        | 1     | 0.01    | 1   | 00.07 |             | 010            |        | C00   | 1     | e-01   |      |        |        | 0:0/   | 1      | 000   |           | 6701            | -        | 0:01    | 1                                                                                                    | 0:01          | 1        | 8001  | -     | 0.01   | -     | 00   |
|                                                                                                    |                                                         | WP19-PAC-M100-A8A        | 5     | 0.02    | 4   | 0:02  | -           |                | 5      | 150   | 5     | 0.02   | 6    | 0:01   | 0      | 0.61   | S      | 180   | -         | d:01            |          | V.07    | 4                                                                                                    |               | -        | 0001  | -     | 1000   | /     | 105  |
|                                                                                                    |                                                         | WP19-PAC-M100-A9A        | 9     | 862     | 1   | 0.0   | _           | 0.OL           |        | col   | 5     | 0-02   |      | 0102   | 3      | 6:02   | 5      | out   |           | 002             | >        | 0:01    | 3                                                                                                    | 0:04          |          | 0702  | 0     | 0.02   |       | li o |
|                                                                                                    |                                                         | WR24-PAC-M100-D6A        | 1     | 0-01    | 1   | 0.01  |             | 0:02           | 1      | (20)  | 1     | 9-01   | 5    | 0:07   | 13     | 0:02   | -      | ab    | 5         | 01:01L<br>01:01 | - 5      | 0104    | 5                                                                                                    | 10.04         | -5       | 2002  | 7     |        |       | 115  |
|                                                                                                    |                                                         | WP19-PCH-M100-A1H        | 5     | 0.02    | 5   | 0:0   | 2 5         | 0102           | 1      | 002   | 1     | 0.02   | 5    | 7 10   | 1      | 0001   | S      | 112   | /         |                 | <        | 0:07    | 5                                                                                                    | 8-10/<br>0:07 | _        | 0301  | -     | C-01   |       | 0    |
|                                                                                                    |                                                         | WR34-PCH-M100-D1H        | 5     | 002     | 1   | pro 2 | -           |                | 5      | 101   | 6     | 0:02   |      | 0:02   |        | CI.OC. | S      | 729   | 5 1       | V BL            | -        | 0107    | 9                                                                                                    | 0:02          | - 5<br>C | 2000  | 5     | 0.62   |       | 20   |
|                                                                                                    |                                                         |                          | ID#3  | 1247 TC |     |       | ID#         | 10:02<br>30:08 | ID#    | 7595  | ID#   | 329710 |      | 2,4109 | ID#S   | 0.00   |        | 10075 | I Date in | 991a            | <u> </u> | 0001    | III Design                                                                                                    | 2919          | ene 2    | 0.02  | 1     | 0.07   |       | 20   |
| Actual Labour :[hr                                                                                          | rs.]                                                    |                          |       | -25     |     |       |             |                |        | 2.18  | DO    | -28    | 00:0 |        | De:    |        | 00     |       | -         |                 | DØ19     |         | The second second secon |               |          |       | DO:   |        | ביפס  | _    |
|                                                                                                    |                                                         |                          | Total |         | 0:5 | 56    | Tota        | 1:             | 0.     | 94    | Tota  | 1:     | 019  | -      | Total  |        | 0      | 45    | Total     |                 | 0:5      |         | Total                                                                                                    |               | 0        | 56    | Total |        | 0:56  |      |
| Service Report :(*)                                                                                         |                                                         |                          |       |         |     |       |             |                |        |       |       |        |      |        |        |        |        |       |           |                 |          |         |                                                                                                    |               |          |       |       |        |       |      |
| nspected by :[Te                                                                                            | echnician] [                                            | ID#/Initial]             | 32    | 9110    | 32  | 723   | 39          | 710            | 3/5    | 595   | 32    | 970    | 329  | 03     | -23.1- | 162    | 9/5    | 75    | 388       | 634             | 524      | 230     | 329                                                                                                    | 129           | 225      | 3.0   | 324   | 770    | 3290  | 3    |
| Verified by :[Se                                                                                            | upervisor] [                                            | ervisor] [ID#Initial]    |       |         | 6   |       |             | 203            | 50 5   |       |       | 303    |      |        |        | 703    | 50     | G-L   | -         | 303             |          |         |                                                                                                    | 303           |          | -     |       |        | TOPAL |      |
| Approved by :[M                                                                                             | ved by :[Manager] [IDW/initial]                         |                          |       |         | Fle |       |             |                | 100    |       |       | 5      |      |        |        | Se     |        |       |           |                 | 2        |         | -                                                                                                    | 5             |          |       |       | 50     |       |      |
| Remarks:                                                                                                    |                                                         |                          |       |         |     |       |             |                |        |       |       |        |      |        |        |        |        |       | 5         |                 |          |         |                                                                                                    |               |          |       |       |        |       |      |
|                                                                                                    | State : [S] :                                           | Satisfactory [SM] Satis  | dacto | ry but  | mon | ltor  | ini n.      | neatle         | factor | y (/. | ] Not | done   | [SR  | ] Serv | ice R  | eques  | t lesu | ed [  | SRV]      | Servic          | e Re     | port Is | ssued                                                                                                    |               |          |       |       |        |       |      |

MIRAL Experiences

# **EXISTING WORKFLOW**

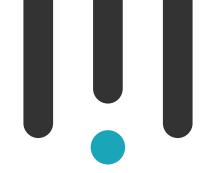

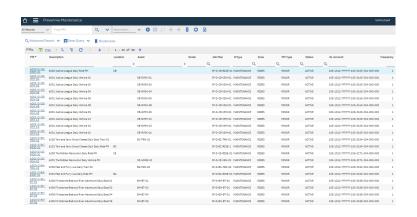

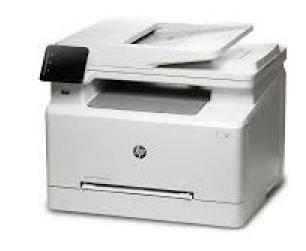

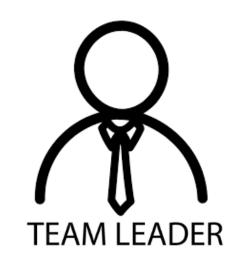

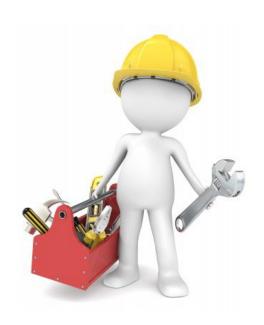

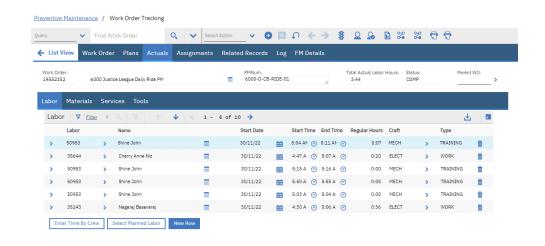

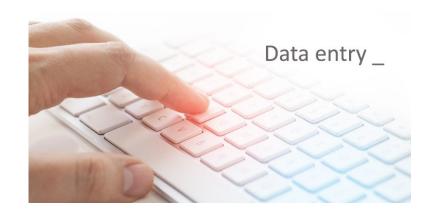

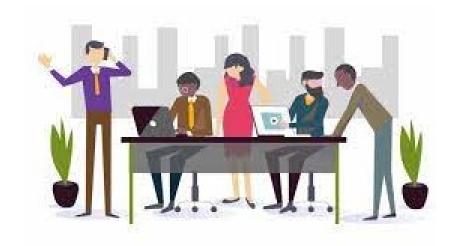

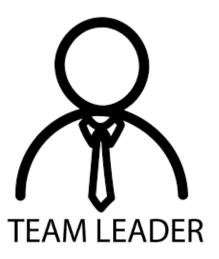

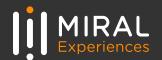

# THOUGHT PROCESS

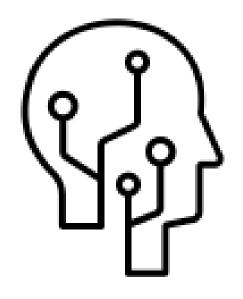

- What's Next?
- How do we evolve?
- What is going on around?
- How do we adapt?
- How do we start?

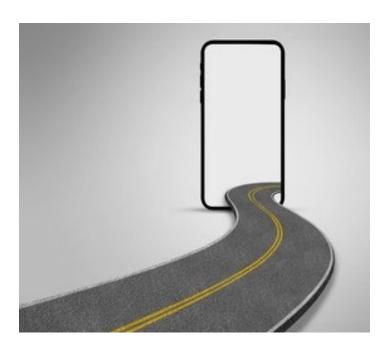

The Journey of a Thousand Miles Begin with a Single Step

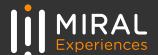

## **BUSINESS CASE**

## Missing Functionalities

- Real time Data availability
- Automated System
- Reducing Inconsistencies
- Warehouse Functionalities

# Purpose

- Migration from paper-based work systems to enhanced Mobile solution
- Real Time data entry and Manpower utilization efficiency
- Reducing manual efforts Work Order Printing, Data Encoding to Maximo
- Accurate Data Encoding from source, Dashboards and Reports
- Warehouse: Automation of Physical Counts, GRN's, Issuances, Returns, Transfers.

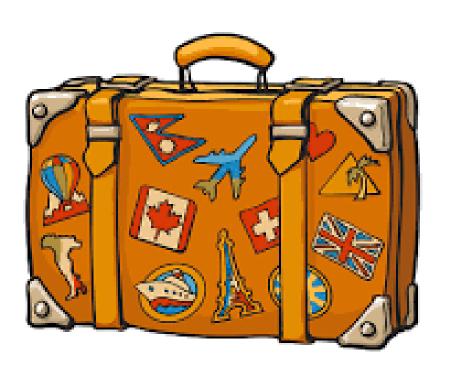

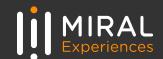

## ROI - RETURN ON INVESTMENT

## Manpower

Reduction in Admin Man hours/year – 7,300 hrs. Reduction on Admin Expenses/year – \$55,000 approx.

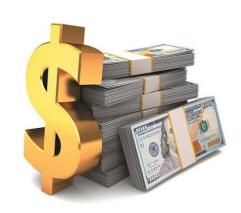

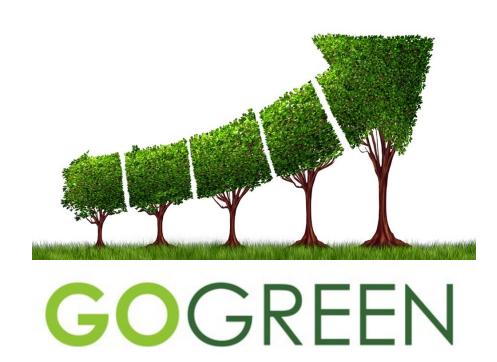

Average Papers sheets Printed - 450,000 Average Costs of Printing - \$10,000

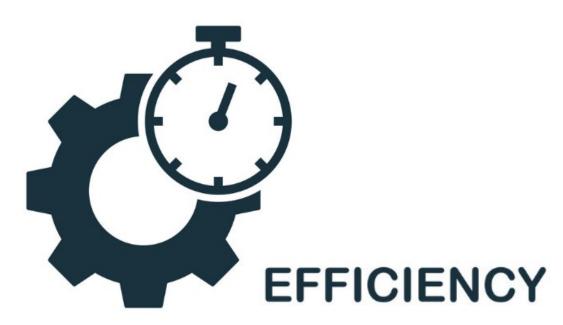

Mobility
Data Accuracy
Real-time Data
Reduced Manual Intervention

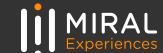

# **APPROACH**

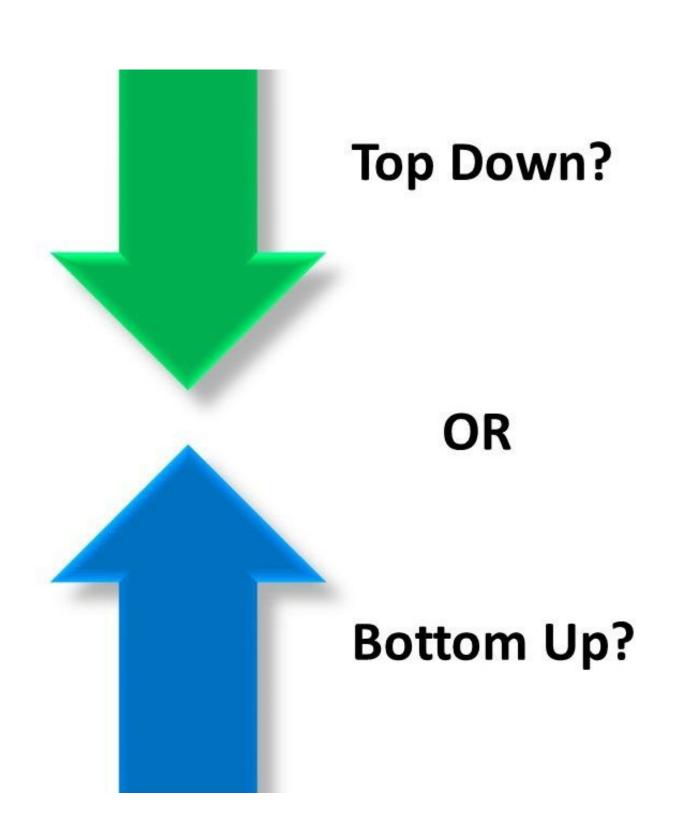

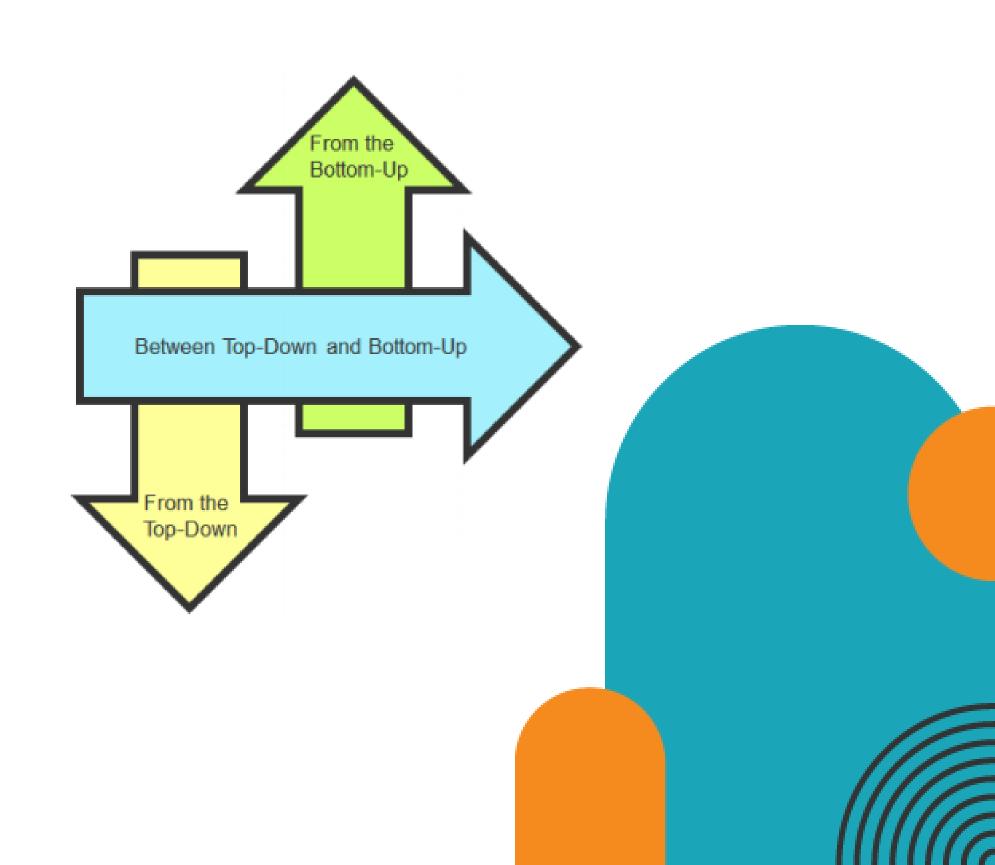

# PROOF OF CONCEPT

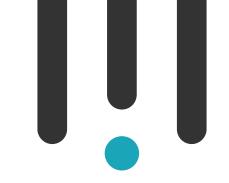

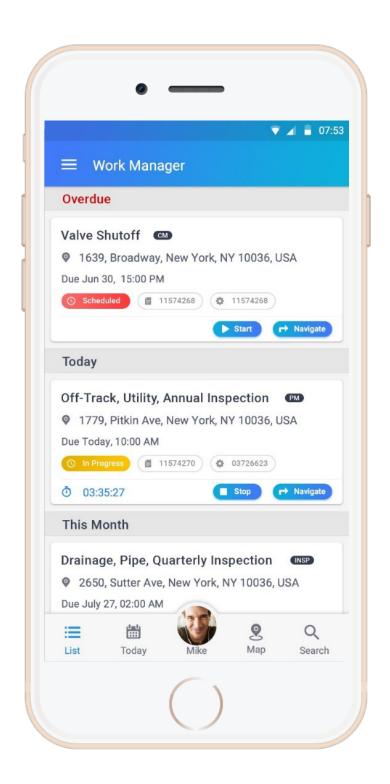

STRATEGY
PREPARATION IS
HALF VICTORY

Drivers for successful

Maximo Mobile

Implementation

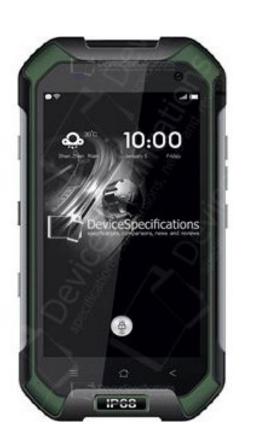

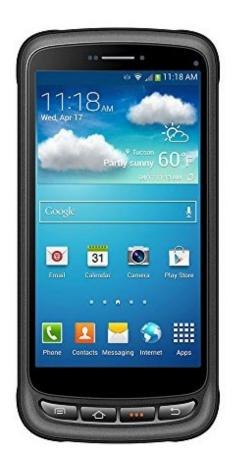

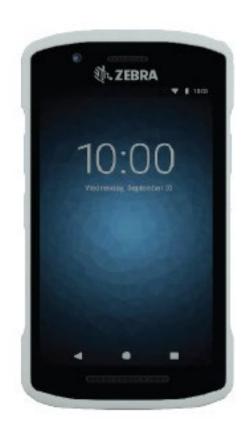

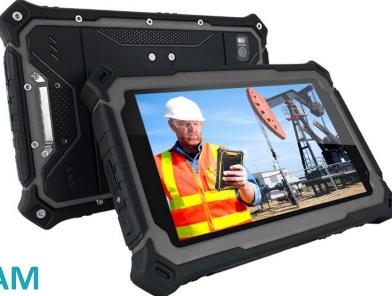

**ONE T-EAM... ONE MAINTENANCE DREAM** 

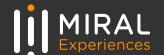

# PROOF OF CONCEPT

| Zone  | Emp. ID & Name        | Application Feedback                                                                                                    |  |  |  |  |  |  |  |  |  |
|-------|-----------------------|----------------------------------------------------------------------------------------------------|--|--|--|--|--|--|--|--|--|
|       |                       | 1. NEED TO ADD FILTER FUNCTIONS (BY: RIDES NAME, TARGET DATE, STATUS, ZONE AND ETC) SIMILAR TO MAXIMO                                                                 |  |  |  |  |  |  |  |  |  |
|       |                       | 2. OBSERVED THAT LETTERS ARE LAGGING AS I TYPE IN SEARCH BOX (SLOW)                                                                                                   |  |  |  |  |  |  |  |  |  |
|       |                       | 3. I ASSIGNED SOME PM'S FOR RAVI AND RAKESH (DATED MARCH 4, 2019) BUT NOTHING APPEARED ON THEIR DEVICES, THEY TRIED LOGGING IN AND OUT BUT STILL NOTHING NOTHING      |  |  |  |  |  |  |  |  |  |
|       | Ramil (TL-33508)      | APPEARED IN THEIR DEVICE. IF THEY TRY TO PRES THE CALENDAR BY MARCH 4, 2019 STILL NO PM SHOWING ON THEIR DEVICES. AFTER 4 HOURS @ 6:00 AM I CHECK MNTC-006-KEST, PM'S |  |  |  |  |  |  |  |  |  |
|       |                       | ASSIGNED ARE SHOWING UP TO LOKESH BUT APPLICATION FUNCTION IS STILL SLOW                                                                                              |  |  |  |  |  |  |  |  |  |
|       |                       | 4. WORK ORDER NUMBER SHOULD ALSO APPEAR ON THE PM LIST.                                                                                                    |  |  |  |  |  |  |  |  |  |
|       |                       | 5. MUKESH LOGIN HAS ERROR, CAN'T LOG IN.                                                                                                    |  |  |  |  |  |  |  |  |  |
|       |                       | 1. AFTER COMPLETING 1 WORKING , ALL DISAPPEARED IN MY SCREENK71 Tablet 7 Inch                                                                                         |  |  |  |  |  |  |  |  |  |
|       |                       | 2. T-EAM APPS IS LITTLE BIT SLOWK71 Tablet 7 Inch                                                                                                    |  |  |  |  |  |  |  |  |  |
|       |                       | 3. SOMETIMES I CAN'T SIGN UP TO THE APPLICATIONK71 Tablet 7 Inch                                                                                                    |  |  |  |  |  |  |  |  |  |
|       |                       | 4. WE CAN'T CARRY THE TABLET IN SOME TASKK71 Tablet 7 Inch                                                                                                    |  |  |  |  |  |  |  |  |  |
|       | Changah (Tash 22620)  | 5. WE CAN'T REVIEW ANY COMPLTED WORK ORDERK71 Tablet 7 Inch                                                                                                    |  |  |  |  |  |  |  |  |  |
|       | Shanoob (Tech-33628)  | 6. IN WORKORDER NOTIFICATION SCREEN "START" OPTION IS TOO SMALLK71 Tablet 7 Inch                                                                                      |  |  |  |  |  |  |  |  |  |
|       |                       | 7. REMOVE CALL BUTTONK71 Tablet 7 Inch                                                                                                    |  |  |  |  |  |  |  |  |  |
|       |                       | 8. MINIMIZE WORKORDER DETAIL SECTION INSIDE WORK ORDER SO THAT TASK CAN BE SEEN EASILYK71 Tablet 7 Inch                                                               |  |  |  |  |  |  |  |  |  |
|       |                       | 9. BATTERY CONSUMPTION IS GOOD, WHEN I TOOK IT WAS 95% AS OF 15:00 THEN RETURN IT BACK AT 18:00 AT 93% BATTERY PERCENTAGE-Chainway                                    |  |  |  |  |  |  |  |  |  |
| 10    |                       | 10. COMPARE TO TABLET ITS MORE EASY TO CARRY AND USEChainway                                                                                                    |  |  |  |  |  |  |  |  |  |
| Rides |                       | 1. APPLICATION IS VERY SLOWBlackview                                                                                                    |  |  |  |  |  |  |  |  |  |
| Ric   | Lokesh (Tech-33687)   | 2. APPLICATION SCREEN NEEDS TO BE BIGBlackview                                                                                                    |  |  |  |  |  |  |  |  |  |
|       | Lokesii (Tecii-55007) | 3. NEED SAFETY MOBILE COVERChainway                                                                                                    |  |  |  |  |  |  |  |  |  |
|       |                       | 4. APPLICATION IS WORKING GOOD. SPEED IS GOOD-Chainway                                                                                                    |  |  |  |  |  |  |  |  |  |
|       |                       | 1. NO WORK ASSIGNMENT WAS ALOTTED FOR ME-K71 Tablet 7                                                                                                    |  |  |  |  |  |  |  |  |  |
|       | Ravi (Tech-33619)     | 2. 04.03.2019 (MNTC-0001-TW) PM ASSIGNED TO ME IS NOT SHOWING IN MY DEVICE.                                                                                           |  |  |  |  |  |  |  |  |  |
|       |                       | 3. WORK WAS NOT ASSIGNED TO ME.                                                                                                    |  |  |  |  |  |  |  |  |  |
|       |                       | 1. ATTACHING FILES MAKE ERROR IN WORKORDER.                                                                                                    |  |  |  |  |  |  |  |  |  |
|       |                       | 2. CAN'T ABLE TO UNDO THE TICK/COMPLETED TASK AFTER SOMETIME.                                                                                                    |  |  |  |  |  |  |  |  |  |
|       |                       | 3. COMPLETED WORKORDER IS NOT VANISHING FROM MY INBOX EVEN AFTER REFRESHING AND IT SHOWS SOME ERROR IN WORK ORDER.                                                    |  |  |  |  |  |  |  |  |  |
|       | Anthony (Tech-33613)  | 4. ADDIDTIONAL TASK, SHOULD NOT BE REQUIRED FOR TECHNICIANS DEVICE.                                                                                                   |  |  |  |  |  |  |  |  |  |
|       |                       | 5. IF IT'S POSSIBLE TO REDUCE THE WORKORDER DESCRIPTION SPACE AND UTILIZE IT FOR OTHER DETAILS.                                                                       |  |  |  |  |  |  |  |  |  |
|       |                       | 6. NO OPTIONS TO UNDO THE TICKED TASK.                                                                                                    |  |  |  |  |  |  |  |  |  |
|       |                       | 7. EVEN WITHOUT STARTING THE WORK WE CAN TICK THE TASK.                                                                                                    |  |  |  |  |  |  |  |  |  |

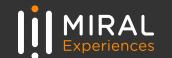

# PROOF OF CONCEPT

|                                             |                   | <del>-</del> |   |         | <b>Nobile</b> | Device Feed | dback               |  |
|---------------------------------------------|-------------------|--------------|---|---------|---------------|-------------|---------------------|--|
| En                                          | np. ID & Name     |              |   |         |               | Site:       | Zone : Date :       |  |
| Model                                       | Rating            | 1 (Low)      | 2 | 3 (Med) | 4             | 5 (High)    | Additional Comments |  |
| <u></u>                                     | Screen Size       |              |   |         |               |             |                     |  |
| .y<br>KEST<br>1-TW                          | Screen Resoultion |              |   |         |               |             |                     |  |
| -800                                        | Battery           |              |   |         |               |             |                     |  |
| Chainway<br>MNTC-008-KEST<br>MNTC-0001-TW   | Easy to use       |              |   |         |               |             |                     |  |
|                                             | Easy to carry     |              |   |         |               |             |                     |  |
| 2 2                                         | Ruggedness Level  |              |   |         |               |             |                     |  |
| ch<br>ST                                    | Screen Size       |              |   |         |               |             |                     |  |
| 7 In<br>-KE                                 | Screen Resoultion |              |   |         |               |             |                     |  |
| K71 Tablet 7 Inch<br>MNTC-009-KEST          | Battery           |              |   |         |               |             |                     |  |
| Tabl                                        | Easy to use       |              |   |         |               |             |                     |  |
| 71.7<br>INT                                 | Easy to carry     |              |   |         |               |             |                     |  |
| ∑ ≥                                         | Ruggedness Level  |              |   |         |               |             |                     |  |
| TS                                          | Screen Size       |              |   |         |               |             |                     |  |
| × H H                                       | Screen Resoultion |              |   |         |               |             |                     |  |
| vie,<br>306                                 | Battery           |              |   |         |               |             |                     |  |
| Blackview<br>MNTC-006-KEST<br>MNTC-007-KEST | Easy to use       |              |   |         |               |             |                     |  |
|                                             | Easy to carry     |              |   |         |               |             |                     |  |
| 2 2                                         | Ruggedness Level  |              |   |         |               |             |                     |  |
| >                                           | Screen Size       |              |   |         |               |             |                     |  |
| <b> </b>                                    | Screen Resoultion |              |   |         |               |             |                     |  |
| Zebra<br>TC-004                             | Battery           |              |   |         |               |             |                     |  |
| Zebra<br>MNTC-004-TW                        | Easy to use       |              |   |         |               |             |                     |  |
| Z<br>Z                                      | Easy to carry     |              |   |         |               |             |                     |  |
|                                             | Ruggedness Level  |              |   |         |               |             |                     |  |
| >                                           | Screen Size       |              |   |         |               |             |                     |  |
| Newland<br>MNTC-002-TW                      | Screen Resoultion |              |   |         |               |             |                     |  |
| Newland<br>NTC-002-                         | Battery           |              |   |         |               |             |                     |  |
| TC-                                         | Easy to use       |              |   |         |               |             |                     |  |
|                                             | Easy to carry     |              |   |         |               |             |                     |  |
|                                             | Ruggedness Level  | 1 1          |   | 1 1     |               |             |                     |  |

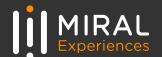

# **OUR PARTNER**

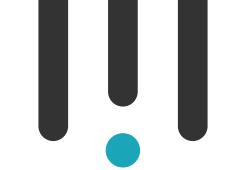

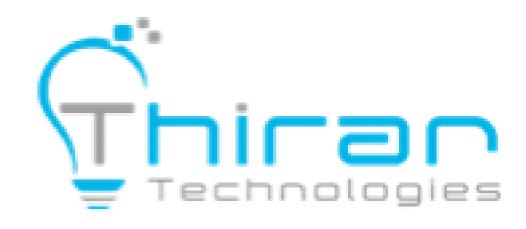

THIRAN is an IT Software Services company that delivers business solutions leveraging cutting edge technology & products to Enterprise clients. With THIRAN, Clients are assured of a best in class and cost-effective solution, Innovative & High-Quality Services

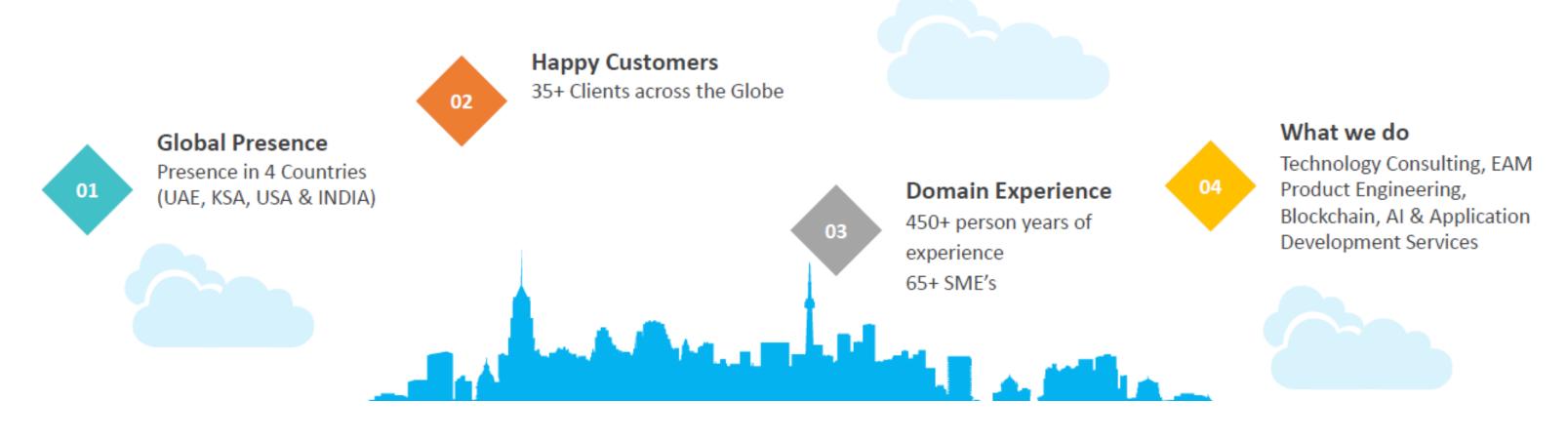

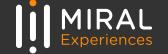

## T-EAM MOBILE SUITE

T-EAM currently interacts with IBM's Maximo application system in both real-time (connected) as well as offline (disconnected) modes.

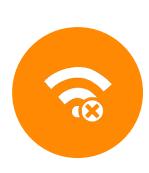

T-EAM currently provides functionality for approving PR, PO, Workorder & MR, Inventory, Work Execution and Inspection.

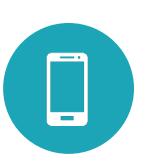

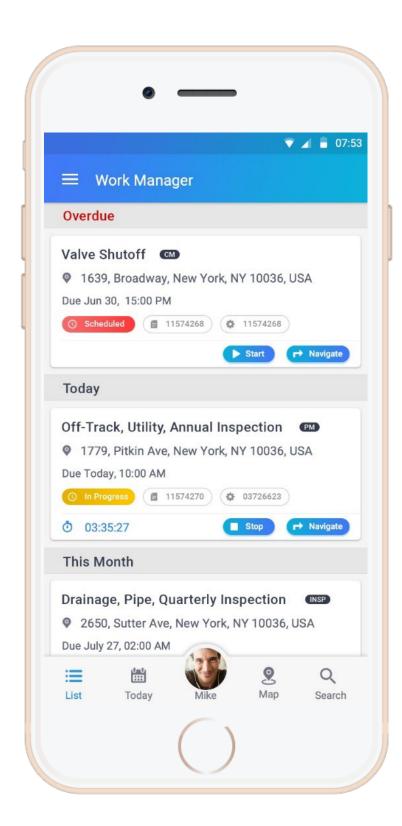

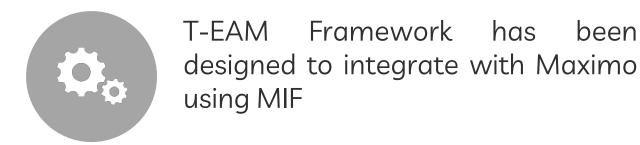

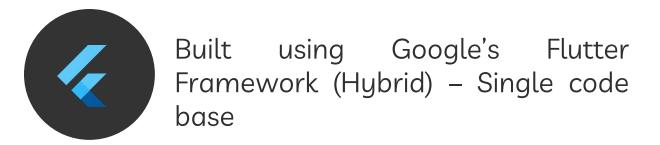

IBM Approved Mobile Solution for Maximo

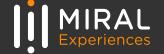

# T-EAM MOBILE SUITE

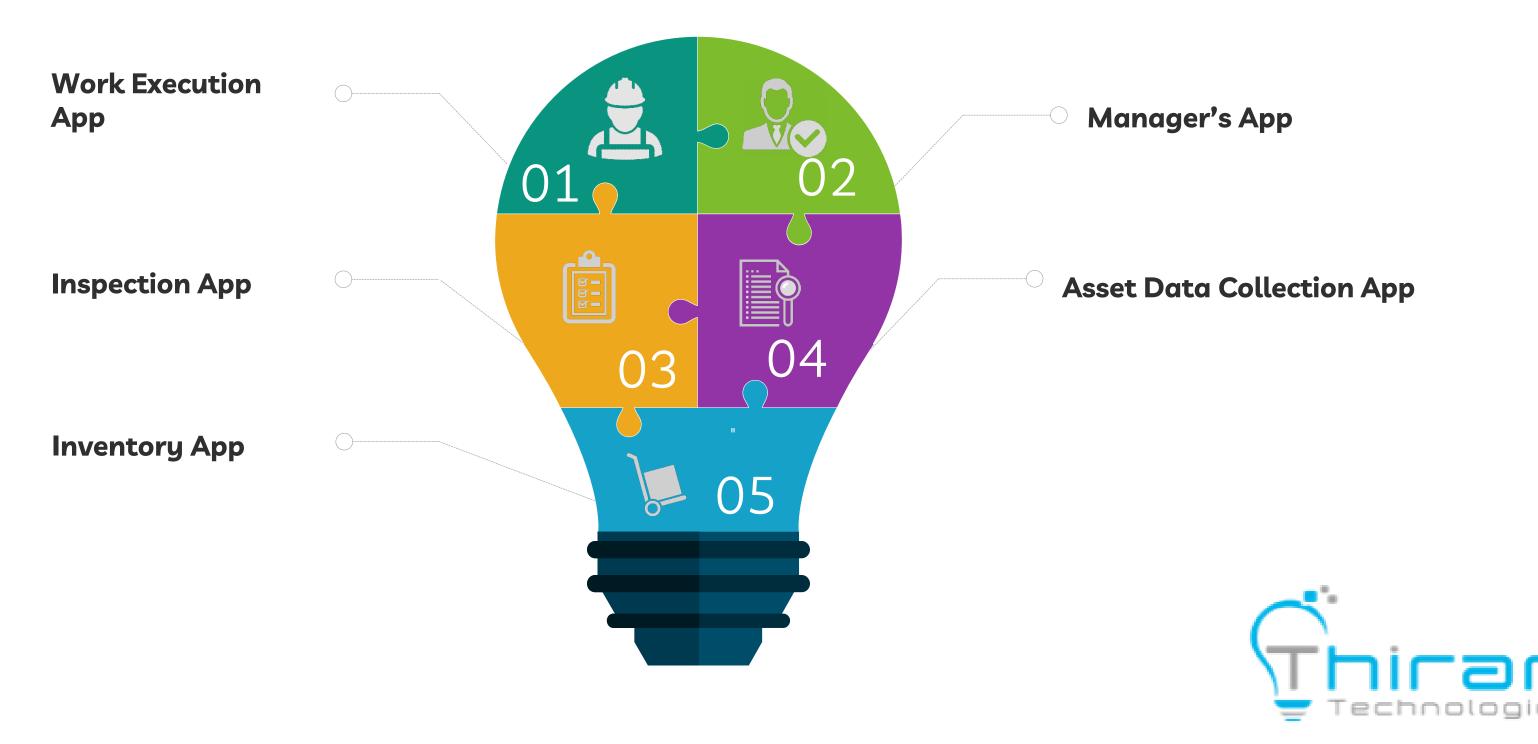

**100% Customizable to Fit Your Needs** 

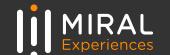

# PROJECT IMPLEMENTATION

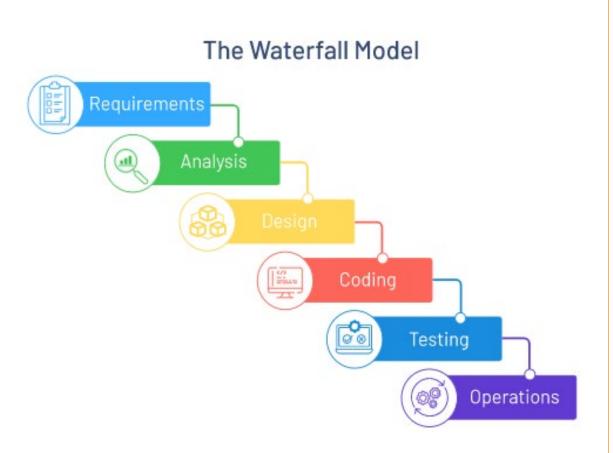

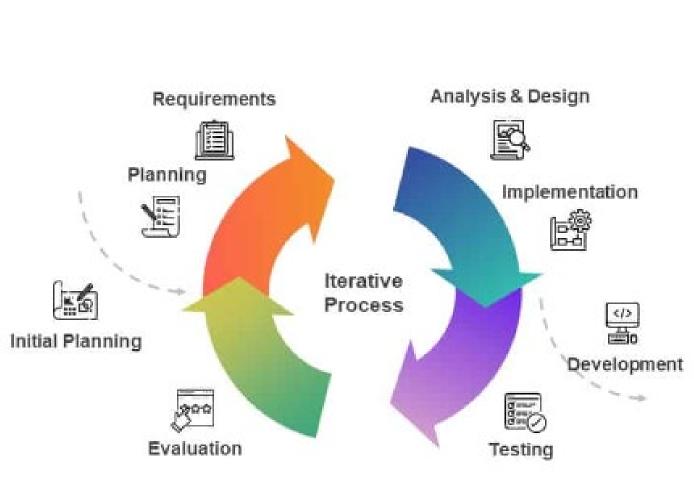

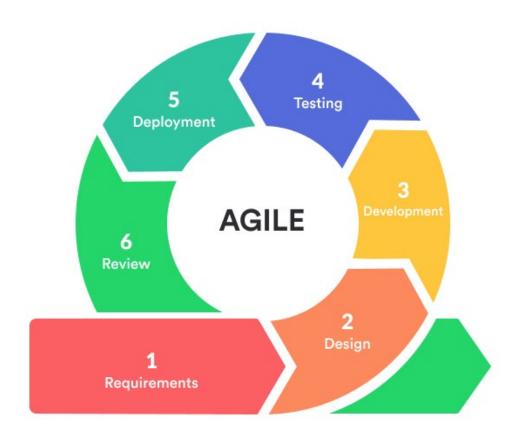

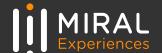

# **OUR EXPERIENCE**

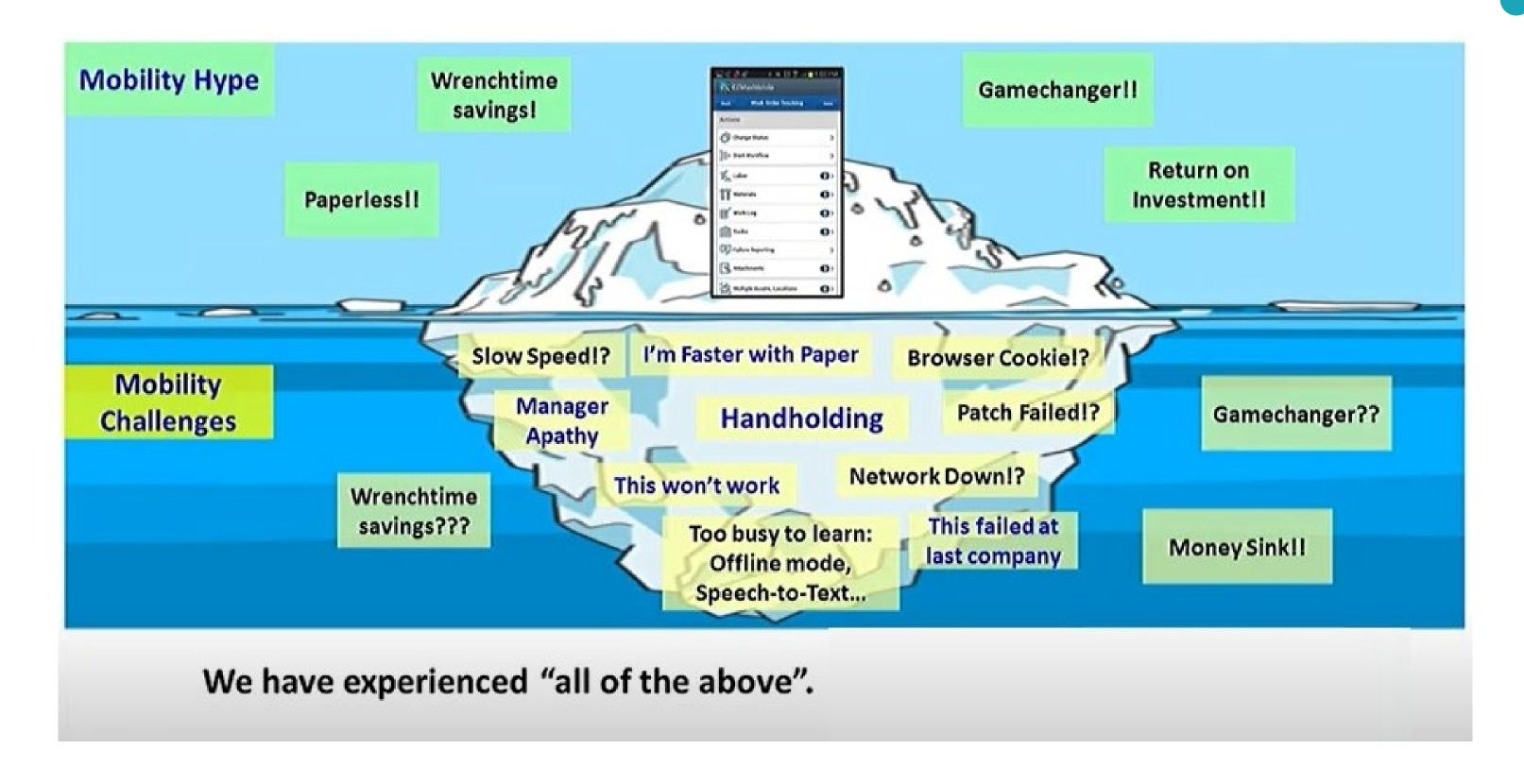

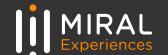

# Maintenance at your Finger Tips

we really mean it!

#### **Photo and Documents Function**

Take photos and attach or send easily documents with a single tap.

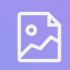

#### **Offline Mode**

Do your service activities in the field without interruption, even if a network connection is not available.

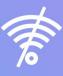

#### **Work Day Schedule**

See and overview all activities of your day and easily manage them. Technician Assignment, Status tracking etc.

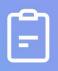

#### **Paperless**

Enter all relevant order data, working times, execution details and more.

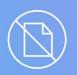

#### **Material**

Record Materials used for the work or request for additional materials.

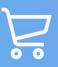

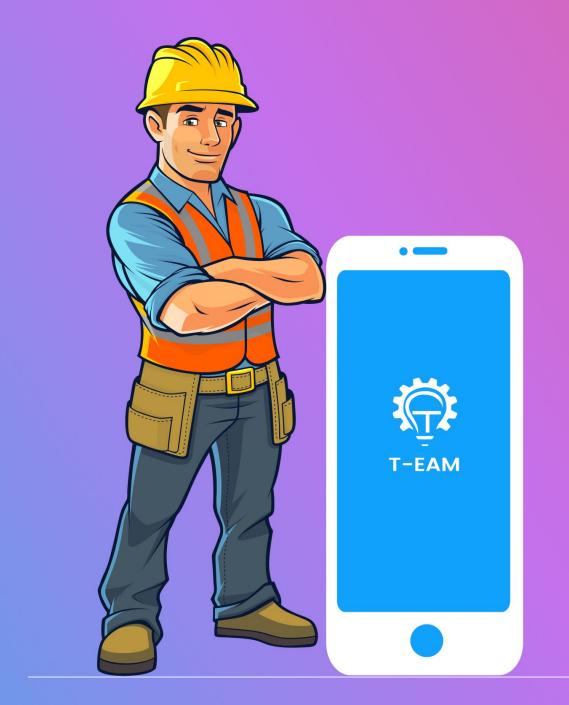

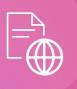

#### **SOP's Online**

Online access to SOP's and many more.

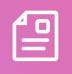

#### Follow-Up WO (SRV & CM)

Create Follow-up (SRV & CM) & Service Request

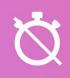

#### **Time Spent**

**Automatic capture of Time spent** 

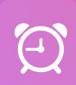

#### **Gaining More Time For Other Activities**

Optimize your time and free yourself for other value-added activities, as the app can relieve you from a lot of planning work.

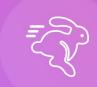

#### **Improve Responsiveness**

As a technical service team, react quickly and efficiently and remain competitive, with automated workflows combined with real time data.

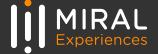

# **CURRENT PRACTICE**

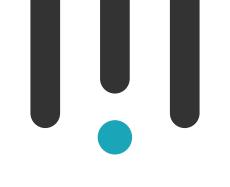

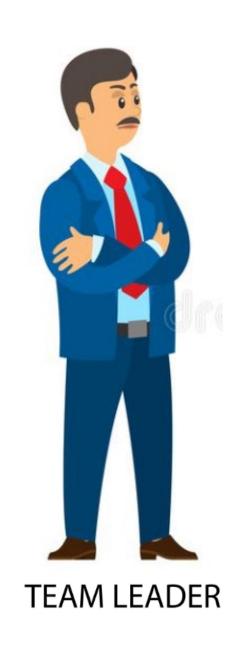

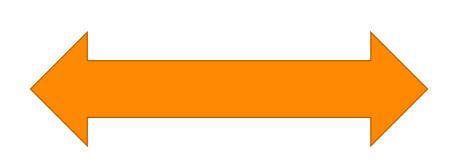

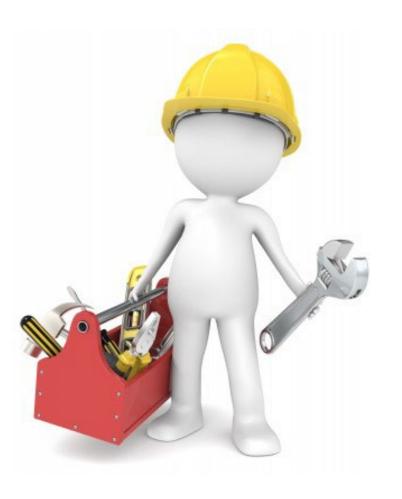

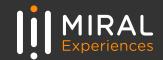

## T-EAM APPLICATION - WORK EXECUTION

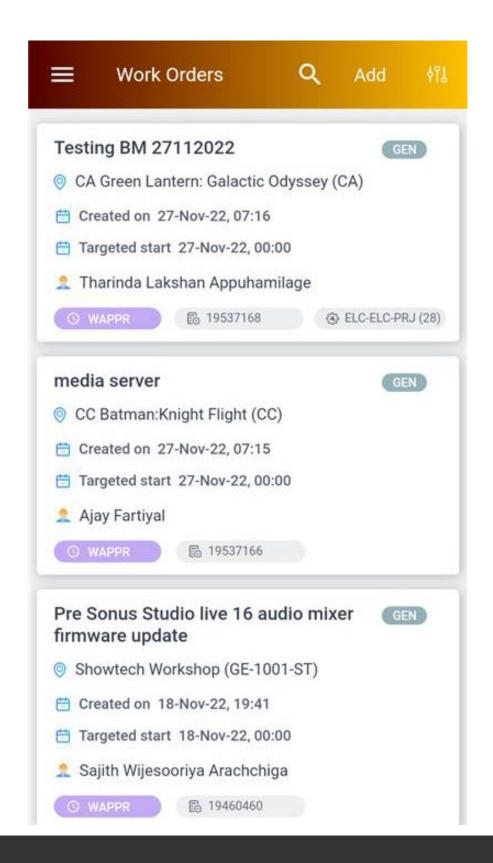

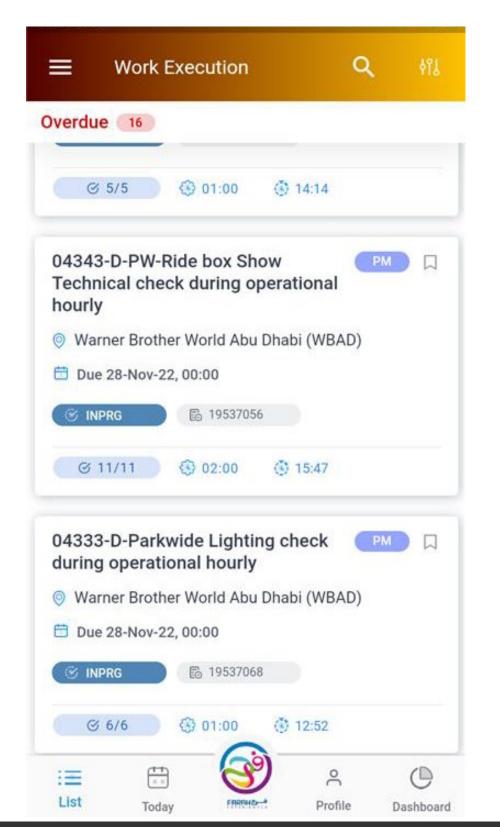

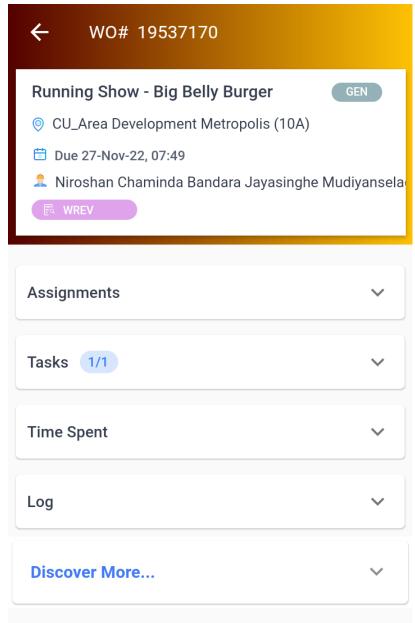

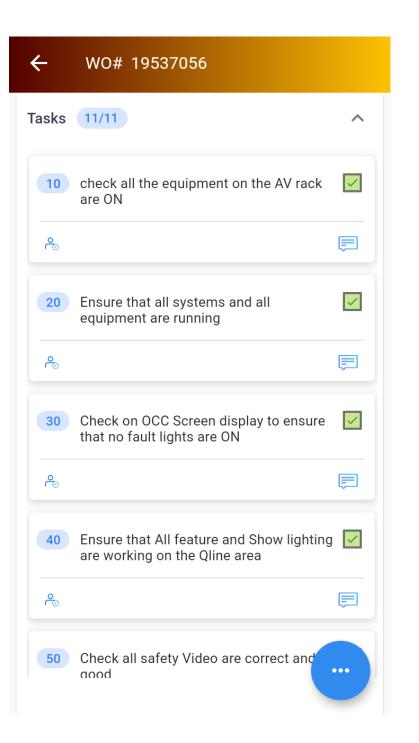

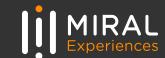

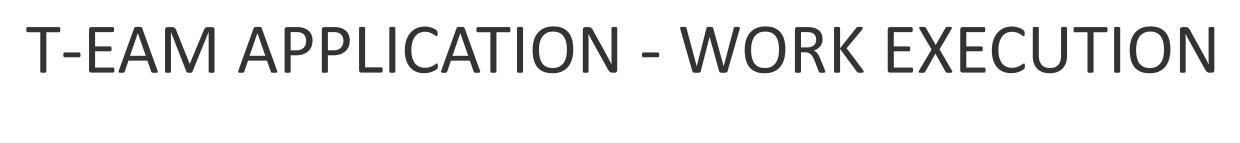

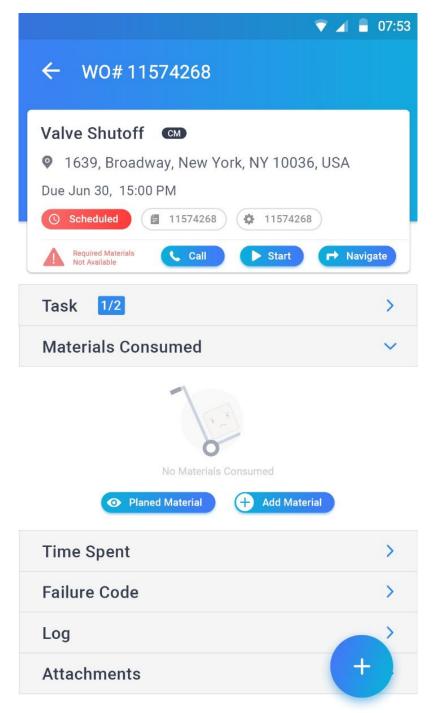

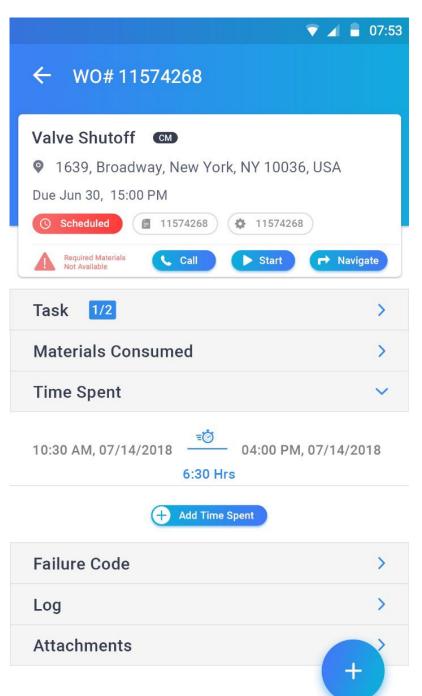

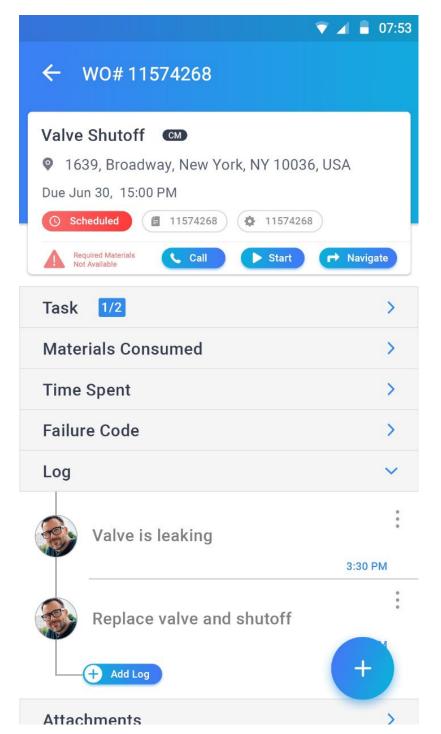

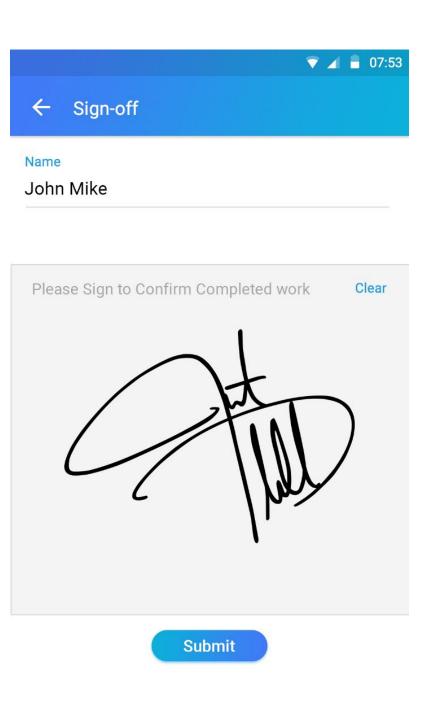

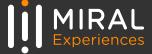

# T-EAM APPLICATION — INVENTORY APP

The objective is to enhance our existing maintenance inventory management system by transitioning it to a fully automated mobile solution, leveraging Maximo technology.

Furthermore, we seek to innovate our warehouse inventory management by deploying the Maximo Mobile Solution.

This enhancement will tackle our present challenges, streamline manual processes, facilitate paperless transactions, and equip our organization with the efficiency, precision, and data-driven decision-making capabilities crucial for sustained success in a competitive marketplace.

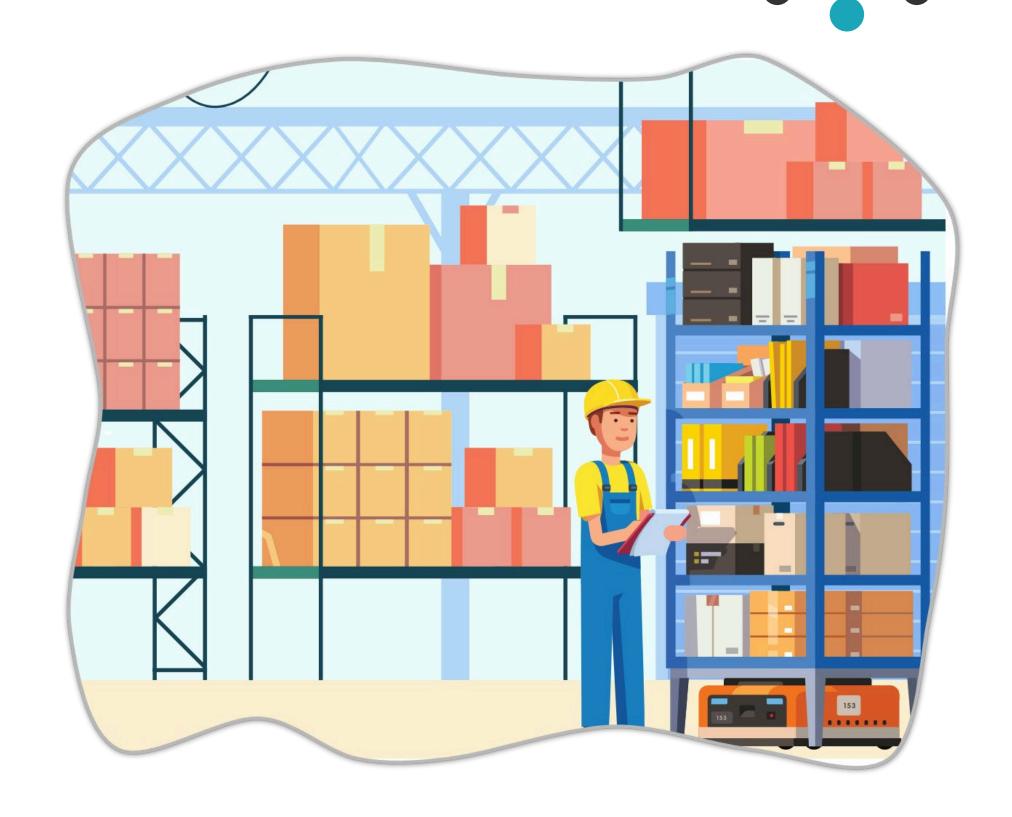

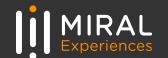

# SOLUTIONS

# Issue Items to a work order using reservation list or without reservation list

This feature allows users to allocate items to a specific work order either by referencing a reservation list or without the need for a reservation list. It provides flexibility in managing inventory allocations for various work orders.

### Goods Receipts against a PO

With this feature, users can receive goods against a purchase order. It ensures that received items are properly documented and accounted for in the inventory system, enabling efficient tracking of incoming inventory.

# Carry out receipt inspections and asset serialization

This functionality enables users to perform inspections upon receipt of goods to ensure quality and accuracy. Additionally, it supports asset serialization, allowing each item to be uniquely identified and tracked throughout its lifecycle.

### Return received items (Return to Vendor)

Users can utilize this feature to return received items to the vendor when necessary. It streamlines the return process, facilitating efficient management of vendor returns and ensuring accurate inventory records.

# Receive the materials returned by maintenance team

This feature enables
users to receive
materials that have
been returned by
the maintenance
team. It ensures that
items returned for
repair or
replacement are
properly
documented and
reintegrated into
inventory.

# Update the lot # of the receiving material by scanning the barcode

Users can update the lot number of received materials by scanning the barcode associated with each item. This functionality enhances accuracy and efficiency in lot tracking, ensuring compliance with regulatory requirements and quality standards.

### Perform the inventory cycle count

This feature allows users to conduct periodic inventory cycle counts to verify the accuracy of inventory records. It supports inventory accuracy initiatives by identifying discrepancies and facilitating timely adjustments to inventory levels.

### Review and reconcile the inventory balances

With this functionality, users can review and reconcile inventory balances to ensure accuracy and integrity of inventory data. It provides insights into inventory discrepancies, facilitating corrective actions to maintain optimal inventory levels and minimize stockouts or overstock situations.

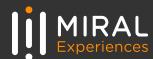

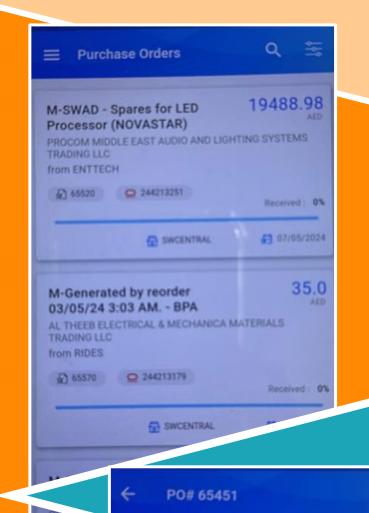

M-Generated by reorder

€ 65451 © 248212798

19/04/24 2:14 AM.

WURTH GULF LLC

Received \$670.00 ALD

ER, M10, DIN 125A,

WURTH# 0407 10)

09/05/2024

Brake cleaner (20L), (Wurth)

#6850-100-00080 @ CR-PL-05

£309/05/2024

0215 @ 16-P03

from RIDES

from RIDE

£) 65569

Issue based on FIFO-FEFO method

Issuances

Issuances Return

**Barcode Scanning** 

Reports

7169.00

Receivedd | 69%

Return

PECEIPT

15.0

More info

1000.0

More Info

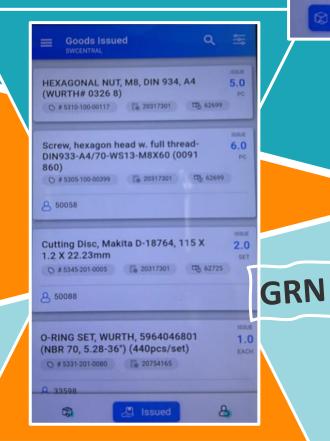

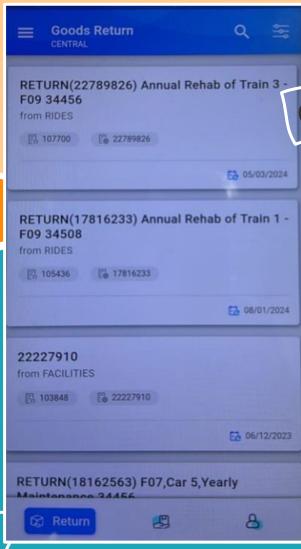

Goods Return

**Quality inspection** 

**Invoice Scanning** 

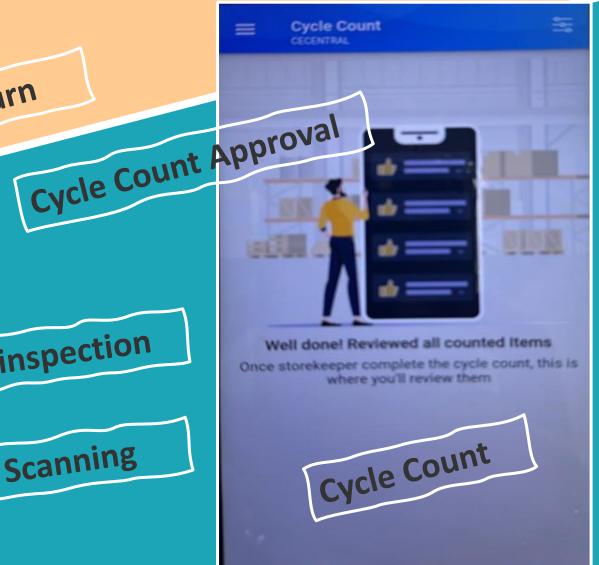

**Expiry updating** 

Lot number updating

Issuer's digital signature via mobile

Receiver's digital signature via mobile

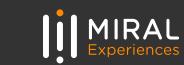

# REPORTS

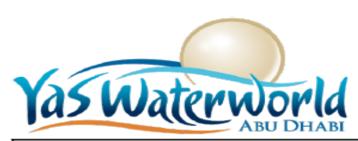

# DAILY PREVENTIVE MAINTENANCE CHECKS POOL WATER TESTING

| Date                        | October 28, 2021          |      |               |          |          |       |                       |
|-----------------------------|---------------------------|------|---------------|----------|----------|-------|-----------------------|
|                             |                           |      | Chl           | orine    |          |       | Inspected By          |
| SAMPLING LOCATION           | SAMPLING TIME             | pН   | Free<br>[ppm] | ORP [mV] | oC / ppm | Tech  | Name                  |
| 16503288 - 036 Daily WP19 I | POOL A P101 Water Testing |      |               |          |          |       |                       |
| Controller                  | 07:00 AM                  | 7.35 | 4.00          | 824.00   |          | 33001 | Aneesh Mon Baby Kutty |
| Pool                        | 08:00 AM                  | 7.40 | 4.00          | 826.00   |          | 33001 | Aneesh Mon Baby Kutty |
| Pool                        | 09:00 AM                  | 7.35 | 4.00          | 828.00   |          | 33001 | Aneesh Mon Baby Kutty |
| Temperature °C[0.1 hrs.]    | 09:00 AM                  |      |               |          | 27.4     | 33001 | Aneesh Mon Baby Kutty |
| Total Chlorine [0.1 hrs.]   | 09:00 AM                  |      |               |          | 4.1      | 33001 | Aneesh Mon Baby Kutty |
| Combine Chlorine [0.1 hrs.] | 09:00 AM                  |      |               |          | 0.1      | 33001 | Aneesh Mon Baby Kutty |
| Controller                  | 10:00 AM                  | 7.35 | 2.20          | 820.00   |          | 33001 | Aneesh Mon Baby Kutty |
| Pool                        | 11:00 AM                  | 7.40 | 2.60          | 802.00   |          | 33001 | Aneesh Mon Baby Kutty |
| Controller                  | 12:00 PM                  | 7.35 | 2.40          | 800.00   |          | 33001 | Aneesh Mon Baby Kutty |
| Pool                        | 01:00 PM                  | 7.40 | 797.00        | 2.20     |          | 33001 | Aneesh Mon Baby Kutty |
| Controller                  | 02:00 PM                  | 7.40 | 3.40          | 799.00   |          | 33001 | Aneesh Mon Baby Kutty |
| Pool                        | 03:00 PM                  | 7.45 | 2.00          | 794.00   |          | 33465 | Victoria Shikoyeni    |
| C.Hardness[0.1 hrs.]        | 04:00 PM                  |      |               |          | 500      | 33465 | Victoria Shikoyeni    |
| Pool                        | 04:00 PM                  | 7.55 | 3.60          | 802.00   |          | 33465 | Victoria Shikoyeni    |
| T.Alkalinity [0.1 hrs.]     | 04:00 PM                  |      |               |          | 75       | 33465 | Victoria Shikoyeni    |
| TDS                         | 04:00 PM                  |      |               |          | 3920     | 33465 | Victoria Shikoyeni    |
| Temperature ºC[0.1 hrs.]    | 04:00 PM                  |      |               |          | 28.9     | 33465 | Victoria Shikoyeni    |
| Total Chlorine [0.1 hrs.]   | 04:00 PM                  |      |               |          | 4        | 33465 | Victoria Shikoyeni    |
| Combine Chlorine [0.1 hrs.] | 04:00 PM                  |      |               |          | 0.4      | 33465 | Victoria Shikoyeni    |
| Saturation Index            | 04:00 PM                  |      |               |          | 0.15     | 33465 | Victoria Shikoyeni    |
| Controller                  | 05:00 PM                  | 7.55 | 3.90          | 811.00   |          | 33465 | Victoria Shikoyeni    |
| Controller                  | 07:00 PM                  | 7.20 | 3.30          | 820.00   |          | 33465 | Victoria Shikoyeni    |
| Pool                        | 08:00 PM                  | 7.20 | 3.50          | 823.00   |          | 33465 | Victoria Shikoyeni    |
| Temperature ºC[0.1 hrs.]    | 09:00 PM                  |      |               |          | 28       | 33465 | Victoria Shikoyeni    |
| Pool                        | 10:00 PM                  | 7.30 | 3.20          | 820.00   |          | 33465 | Victoria Shikoyeni    |
| Pool                        | 02:00 AM                  | 7.20 | 3.40          | 826.00   |          | 33476 | Ajit Kumar Swain      |

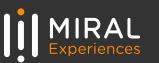

# **REPORTS**

|          |                                                      |           |          |                             |             |        | Ві    | reakdown Mainte         | enance Report -         | SWAD               |               |              |                                                                |             |                                                |             |                                          |        |
|----------|------------------------------------------------------|-----------|----------|-----------------------------|-------------|--------|-------|-------------------------|-------------------------|--------------------|---------------|--------------|----------------------------------------------------------------|-------------|------------------------------------------------|-------------|------------------------------------------|--------|
| WO Num   | Description                                          | Work Type | Location | Location Description        | Asset Num   | Status | Zone  | Down Time Start From    | Down Time Start To      | Down Time Duration | Failure Class | Problem Code | Problem Details                                                | Cause Code  | Cause Details                                  | Remedy Code | Remedy Details                           | Site   |
| 25441305 | Eel Racer, Ride, Dispatch Enable Push Button Discrep | BM        | MO2A     | EEL RACER - MICRO OCEAN     | MO2A-RIDE-1 | COMP   | RIDES | May 8, 2024 4:50:00 PM  | May 8, 2024 4:53:00 PM  | 00:03              | ELECTRICAL    | RIDEBRKDOWN  | Warning 6.16 - Dispatch En                                     | OPERATION   | operator mistake                               | RESET       | fault reset done<br>ride handover to ops | SWAD   |
| 25441228 | Eel Racer, Ride, Dispatch Enable Push Button Discrep | ВМ        | MO2A     | EEL RACER - MICRO OCEAN     | MO2A-RIDE-1 | СОМР   | RIDES | May 8, 2024 2:43:00 PM  | May 8, 2024 2:46:00 PM  | 00:03              | ELECTRICAL    | OTHERS       | Warning 6.16 - Dispatch En                                     | OPERATION   | Operator didn't press the di                   | RESET       | Reset the fault and handed               | d SWAD |
| 25441287 | Jelly Plunge, Ride, Fast Descent Command Valve 1 ar  | BM        | MO2B     | JELLY PLUNGE - MICRO OCEAN  | MO2B-RIDE-1 | COMP   | RIDES | May 8, 2024 2:21:00 PM  | May 8, 2024 4:14:00 PM  | 01:53              | ELECTRICAL    | RIDEBRKDOWN  | Due to Alarm [ CLOS,2.23 ]                                     | MAINTENANCE | Contactors were faulted                        | REPLACE     | Replaced the contactors w                | i SWAD |
| 25441319 | Hypersphere360, Ride, ASI Gateway Peripherie Fault,  | ВМ        | PO2A     | HYPERSPHERE 360 (AR2A) - PO | PO2A-RIDE-1 | COMP   | RIDES | May 8, 2024 5:47:00 PM  | May 8, 2024 5:50:00 PM  | 00:03              | ELECTRICAL    | RIDEBRKDOWN  | 90+RCP1-U4 ASI Gateway                                         | MAINTENANCE | ASI Gateway Peripherie Fau                     | RESET       | Reset the fault<br>Handover to ops       | SWAD   |
| 25436050 | Hypersphere 360,Ride, ASI gateway peripherie fault,  | BM        | PO2A     | HYPERSPHERE 360 (AR2A) - PO | PO2A-RIDE-1 | COMP   | RIDES | May 8, 2024 10:44:00 AM | May 8, 2024 10:47:00 AM | 00:03              | ELECTRICAL    | RIDEBRKDOWN  | 90+RCP1-U2 Restraints AS                                       | OPERATING   | while lapbar closings time fa                  | RESET       | Reset.                                   | SWAD   |
| 25441275 | Hypersphere 360, Ride. ASI Gateway Peripherie Fault  | BM        | PO2A     | HYPERSPHERE 360 (AR2A) - PO | PO2A-RIDE-1 | COMP   | RIDES | May 8, 2024 4:19:00 PM  | May 8, 2024 4:21:00 PM  | 00:02              | ELECTRICAL    | RIDEBRKDOWN  | 90+RCP1-U2 Restraint ASI                                       | MAINTENANCE | ASI Gateway Peripherie Fau                     | RESET       | Reset the fault<br>Handover to ops       | SWAD   |
| 25441215 | Hypersphere 360, Ride, ASI Gateway peripherie fault  | BM        | PO2A     | HYPERSPHERE 360 (AR2A) - PO | PO2A-RIDE-1 | COMP   | RIDES | May 8, 2024 2:46:00 PM  | May 8, 2024 2:49:00 PM  | 00:03              | ELECTRICAL    | RIDEBRKDOWN  | 90+RCP1-U2 Restraints AS                                       | OPERATING   | while lap bar closings time f                  | RESET       | Reset.                                   | SWAD   |
| 25436056 | Hypersphere 360, Falsefloor, Overspeed down, Repos   | ВМ        | PO2A     | HYPERSPHERE 360 (AR2A) - PO | PO2A-RIDE-1 | COMP   | RIDES | May 8, 2024 11:30:00 AM | May 8, 2024 11:35:00 AM | 00:05              | ELECTRICAL    | RIDEBRKDOWN  | due to the Falsefloor when                                     | OPERATING   | while the Falsefloor is comir                  | RESET       | Repositioned the Falsefloor              | SWAD   |
| 25441314 | Hypersphere360, Ride, False floor Encoder Speed Dis  | BM        | PO2A     | HYPERSPHERE 360 (AR2A) - PO | PO2A-RIDE-1 | COMP   | RIDES | May 8, 2024 4:53:00 PM  | May 8, 2024 5:14:00 PM  | 00:21              | ELECTRICAL    | RIDEBRKDOWN  | Falsefloor Encoder speed<br>Discrepancy<br>21+MCC4-U1 Rotation | MAINTENANCE | Discrepancy fault. Drive motion command fault. | RESET       | Reset the fault<br>Handed over to ops    | SWAD   |
| Totals   |                                                      |           |          |                             |             |        |       |                         |                         | 02:36              |               |              |                                                                |             |                                                |             |                                          |        |

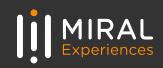

# OUTCOME

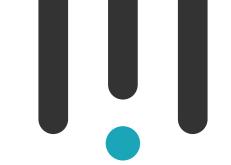

71,671 Labor Actuals were encoded to Maximo in a month

### **Auto Labor Entries**

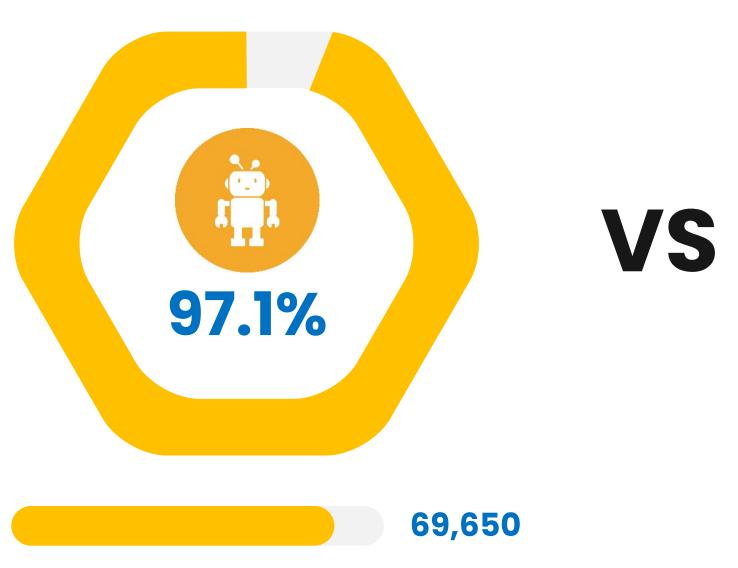

69,650 Labor Actuals were encoded using Maximo Mobile Solution across all Sites and Zones.

### **Manual Labor Entries**

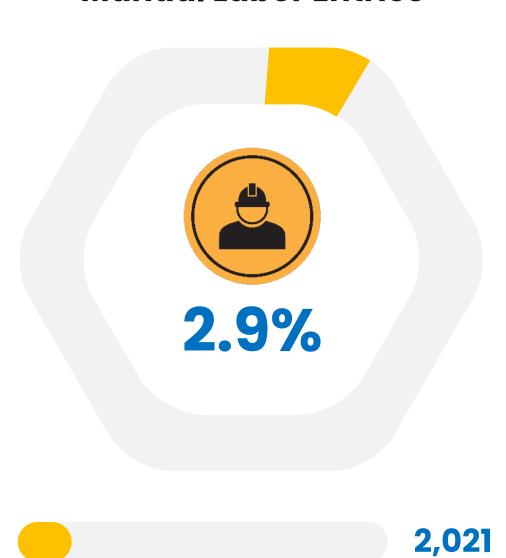

2,021 Labor Actuals were encoded manually across all Sites and Zones.

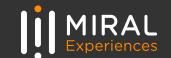

# COGNITIVE DASHBOARD – FUTURE IMPROVEMENTS

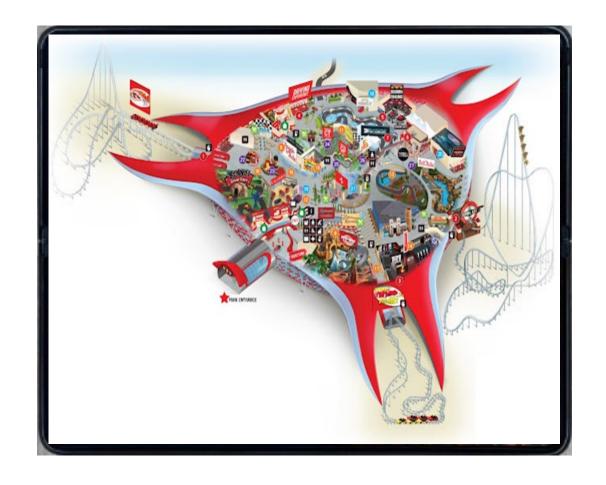

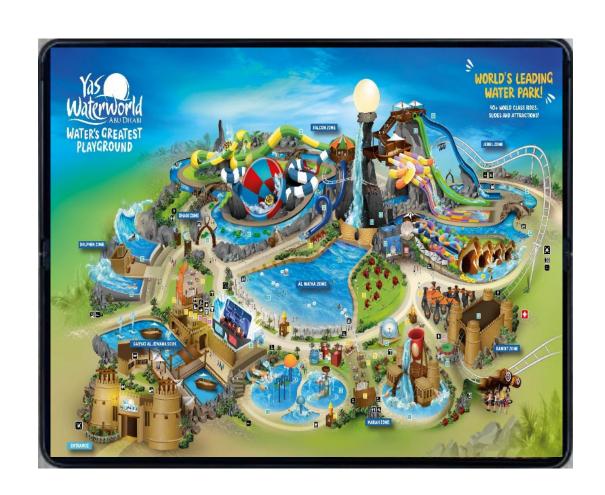

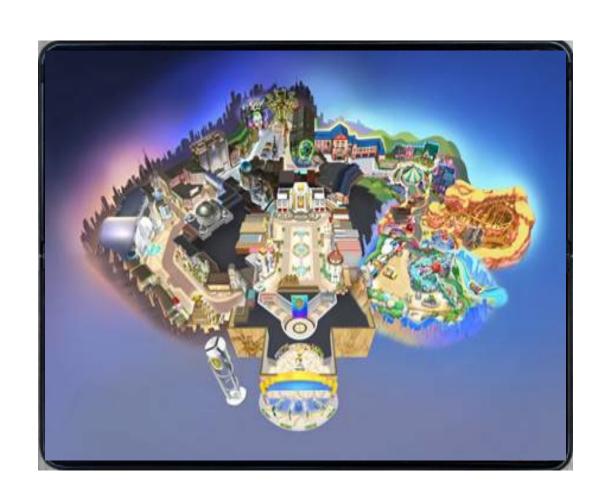

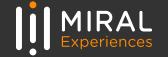

# ASSET & GEO TAGGING – FUTURE IMPROVEMENTS

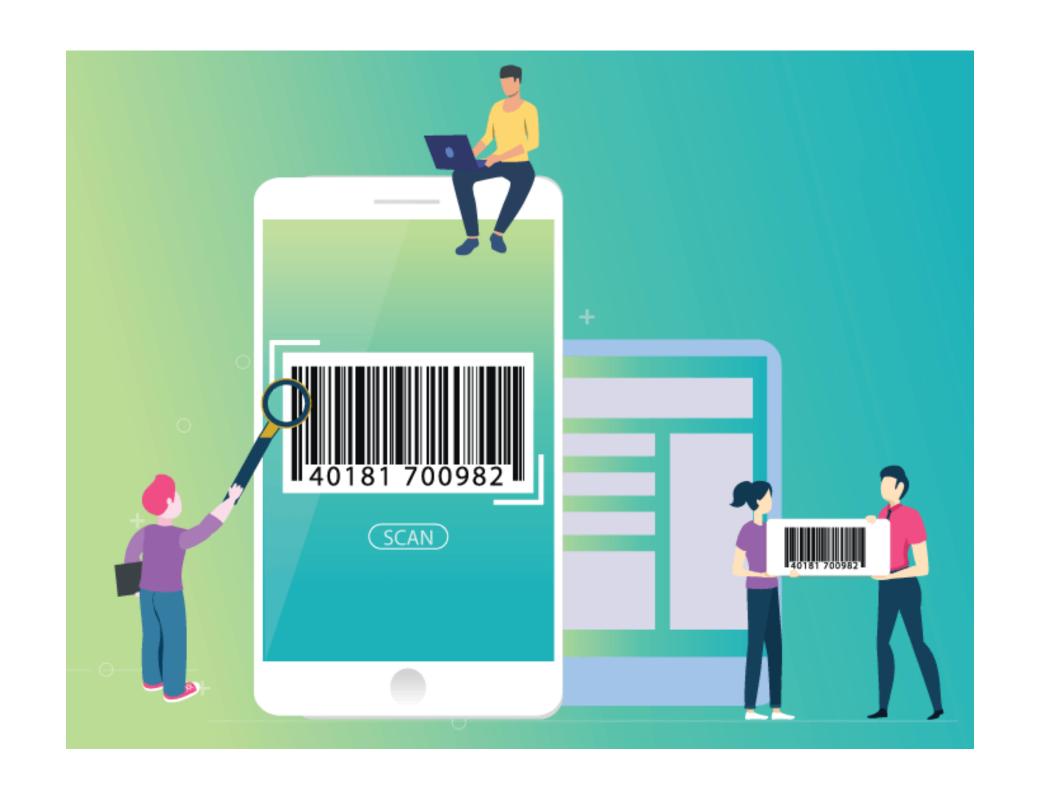

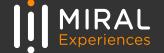

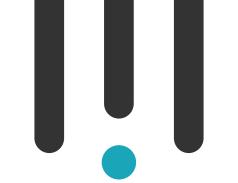

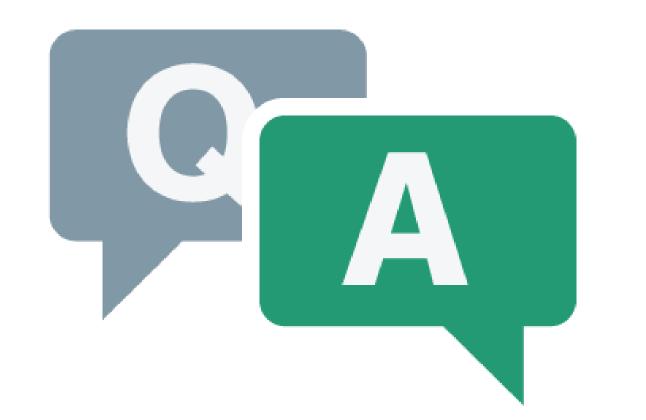

# THANK YOU!

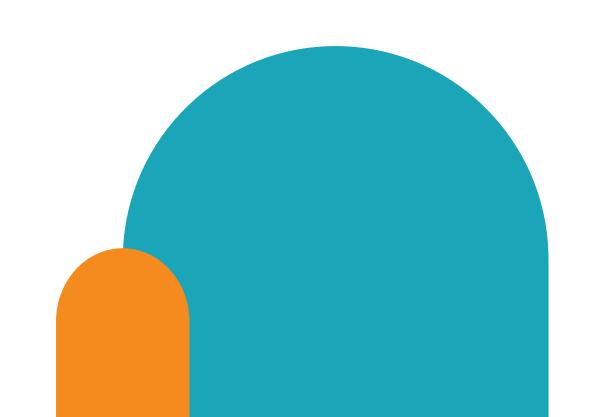